# Beispiele für einen fächerintegrativen Unterricht

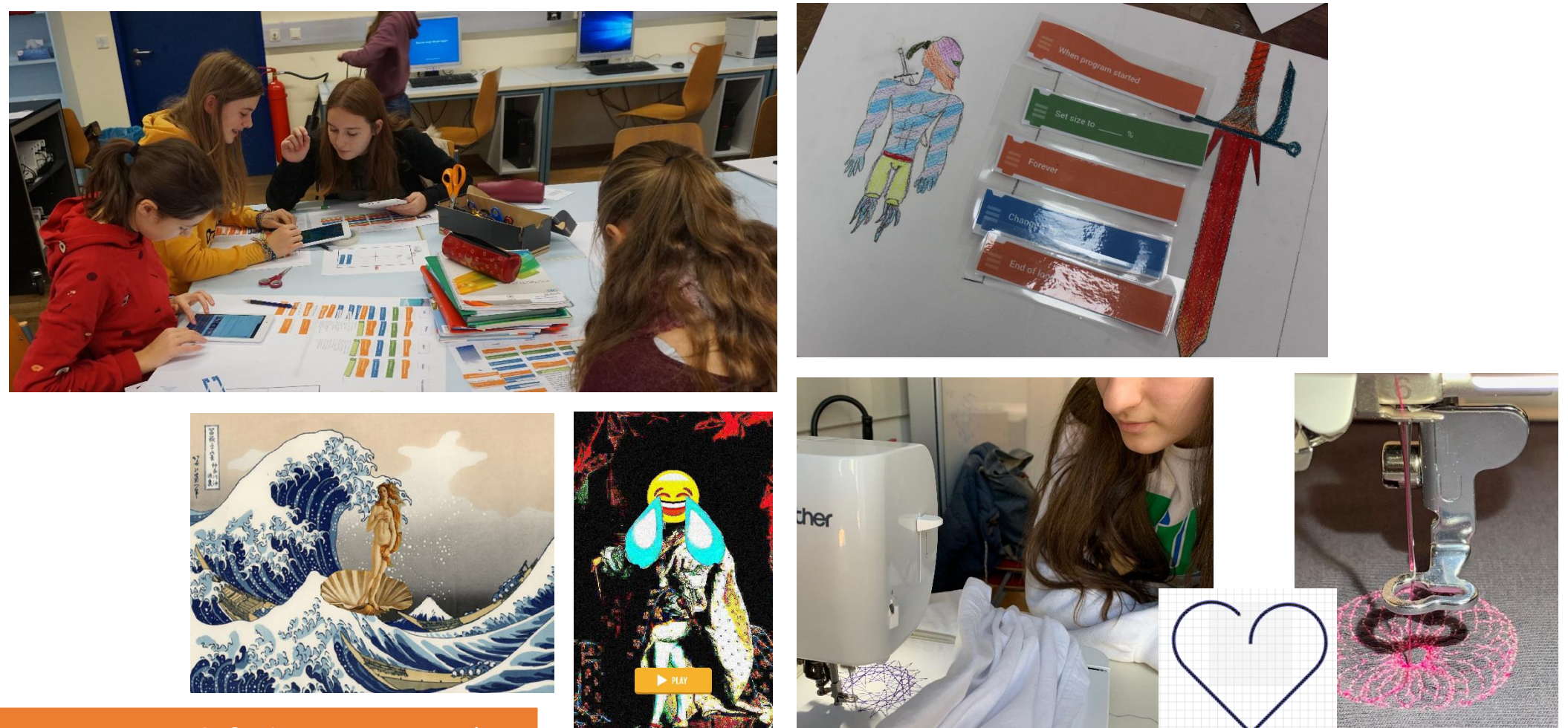

Zusatz: 2.2 Praxis aus CT & fächerintegrativ :)

# Fächerintegrative Beispiele mit Pocket Code

- Zum Beispiel:
	- Spielerische Nacherzählung
	- Figuren auf Gemälde erleben ein Abenteuer
	- Vokabelspiel
	- Quiz
	- …

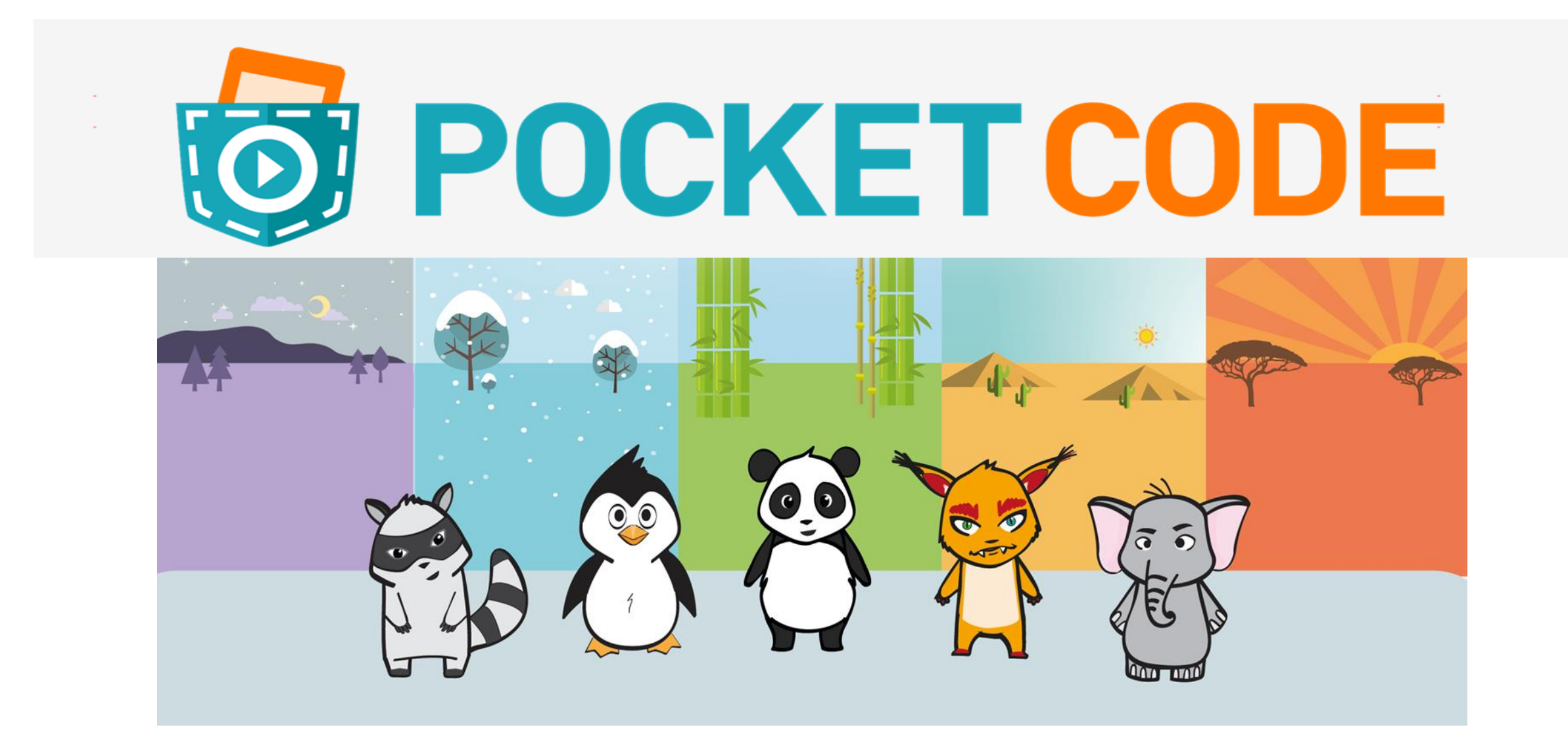

#### Frei auf Google Play | iTunes

#### **Pocket Code**

Verfügbar für Android & iOS

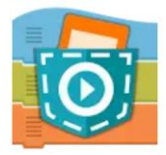

Pocket Code: Learn programming you... Catrobat B PEGI<sub>3</sub> 3.9  $\star$  (5,852  $\triangle$ )  $\cdot$  100 thousand  $\pm$ 

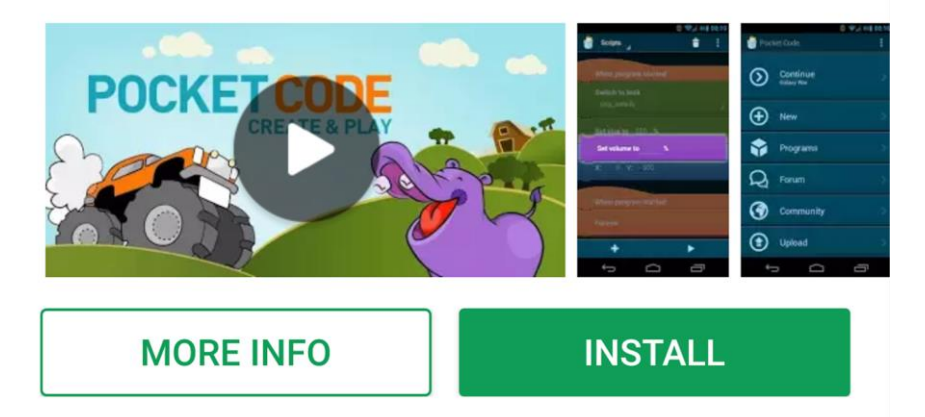

#### **Luna&Cat**

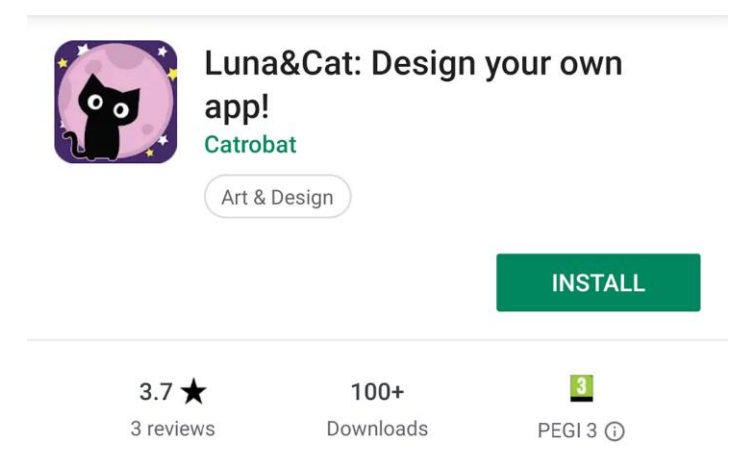

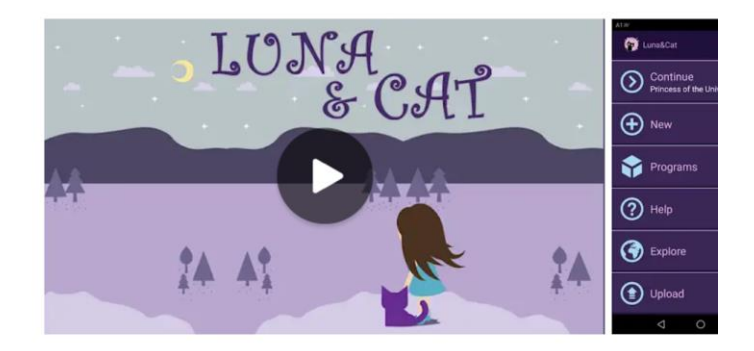

# **POCKET CODE**

- Spiele, Animationen, interaktive Musik-Videos, eigene Apps uvm.
- Ähnlich wie Scratch: Visuelle Programmiersprache aus "Lego"- Bausteinen
- Direkter Zugriff auf Handy-Sensoren
- Kurz:

**Perfekt** für Programmierabfänger\_innen

- Zielgruppe: Teenager

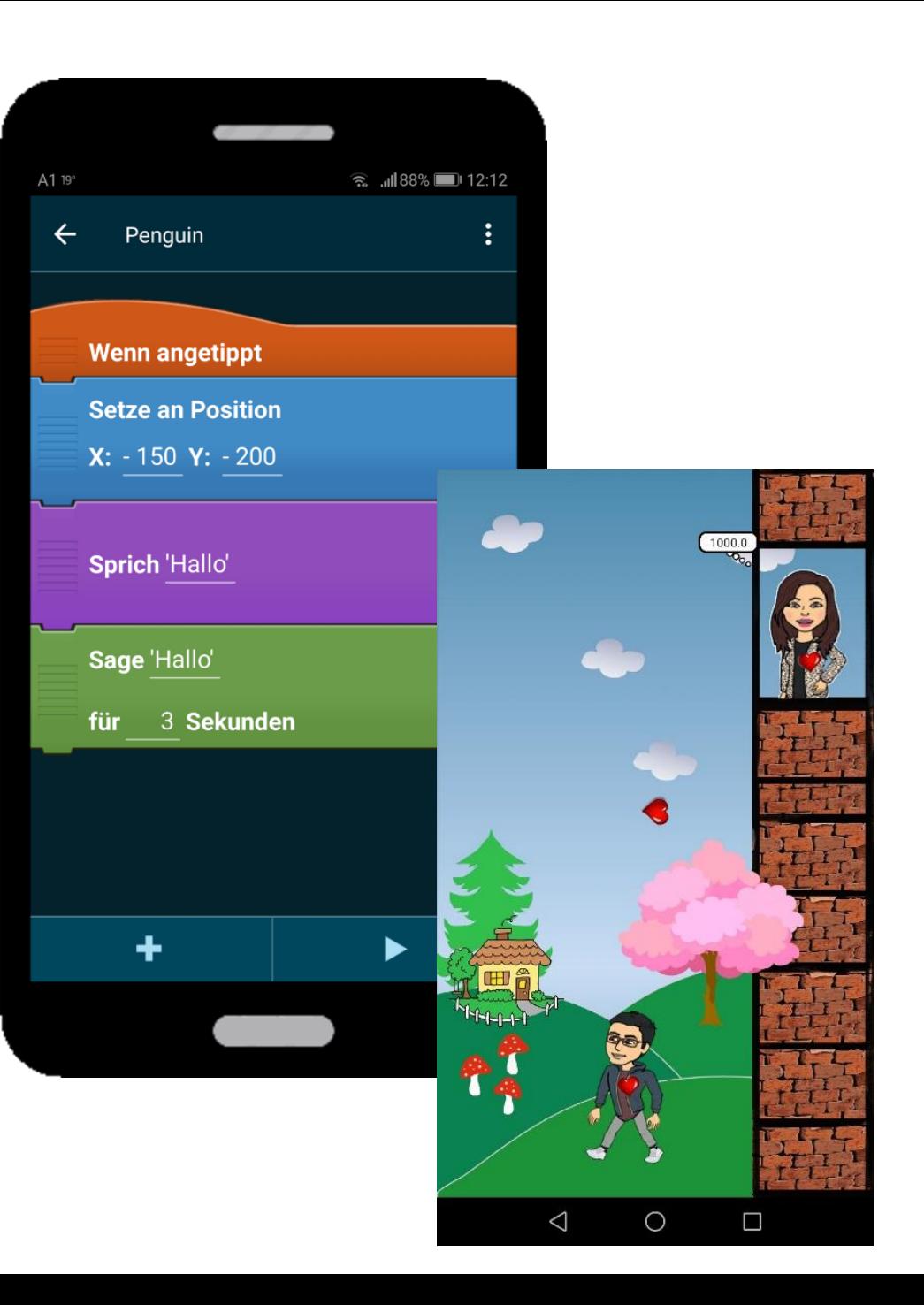

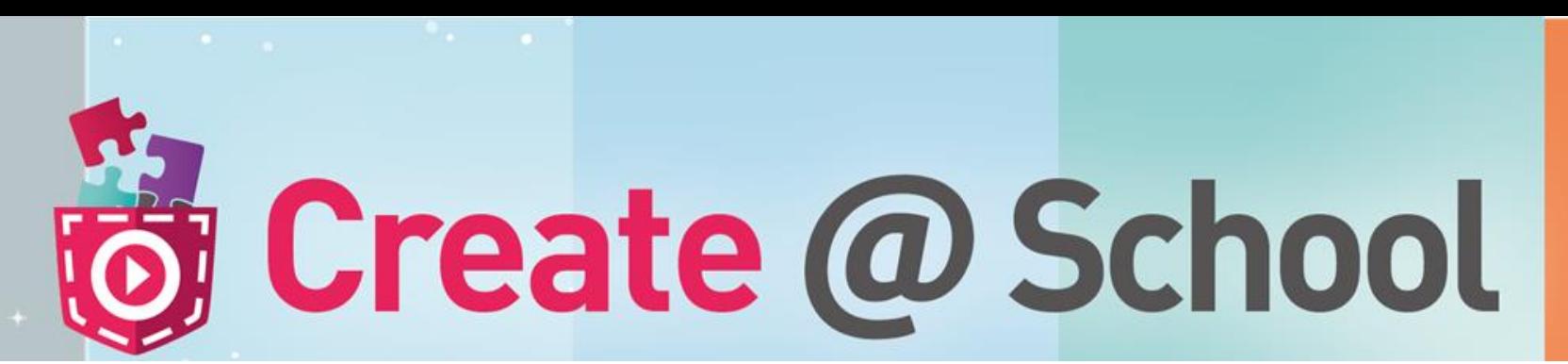

"Schul-Version"

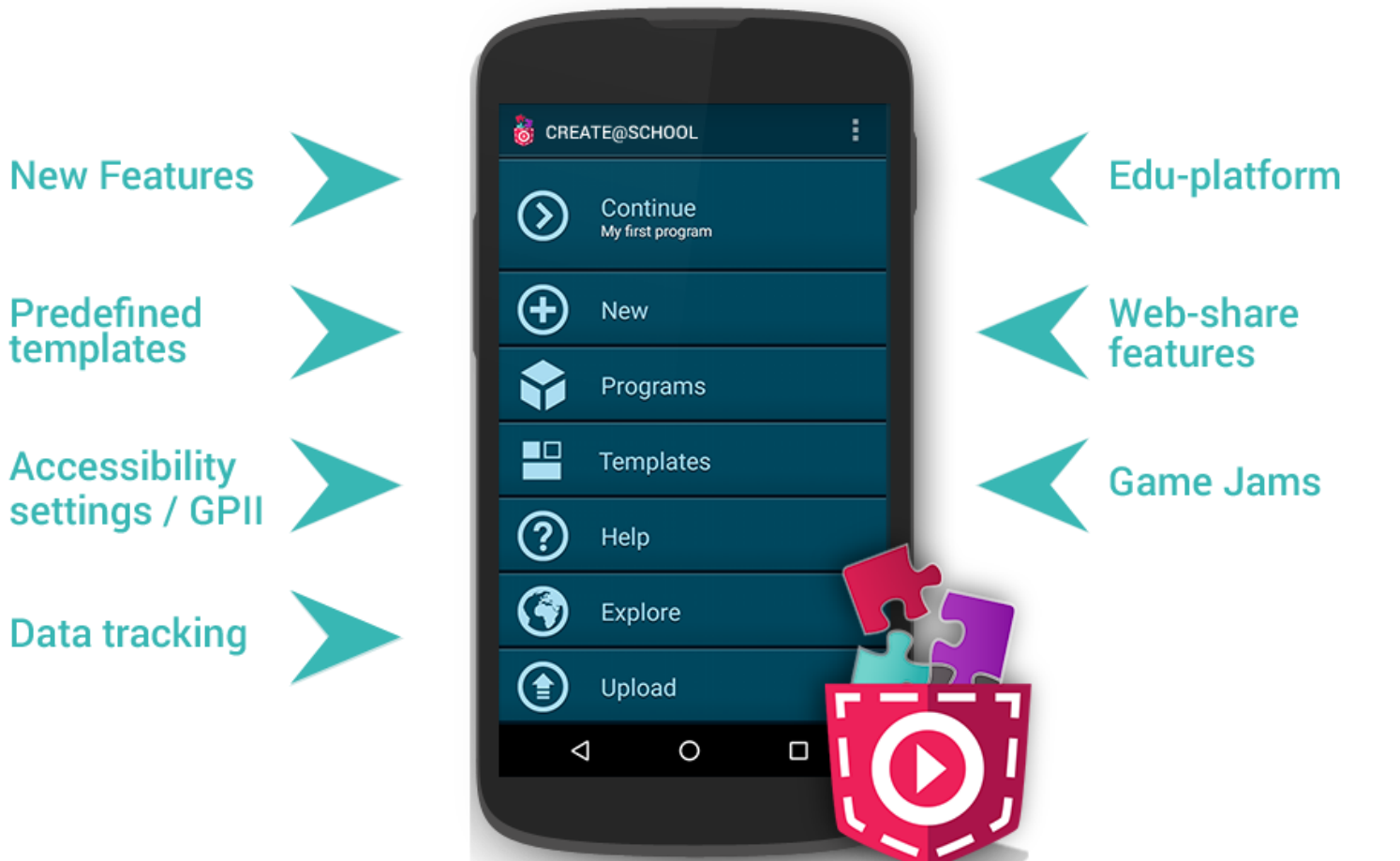

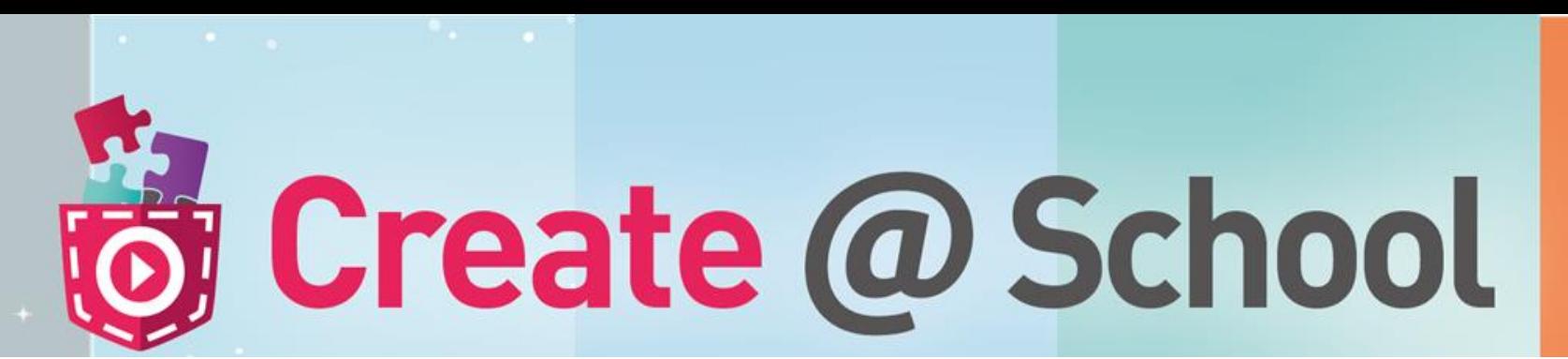

"Schul-Version"

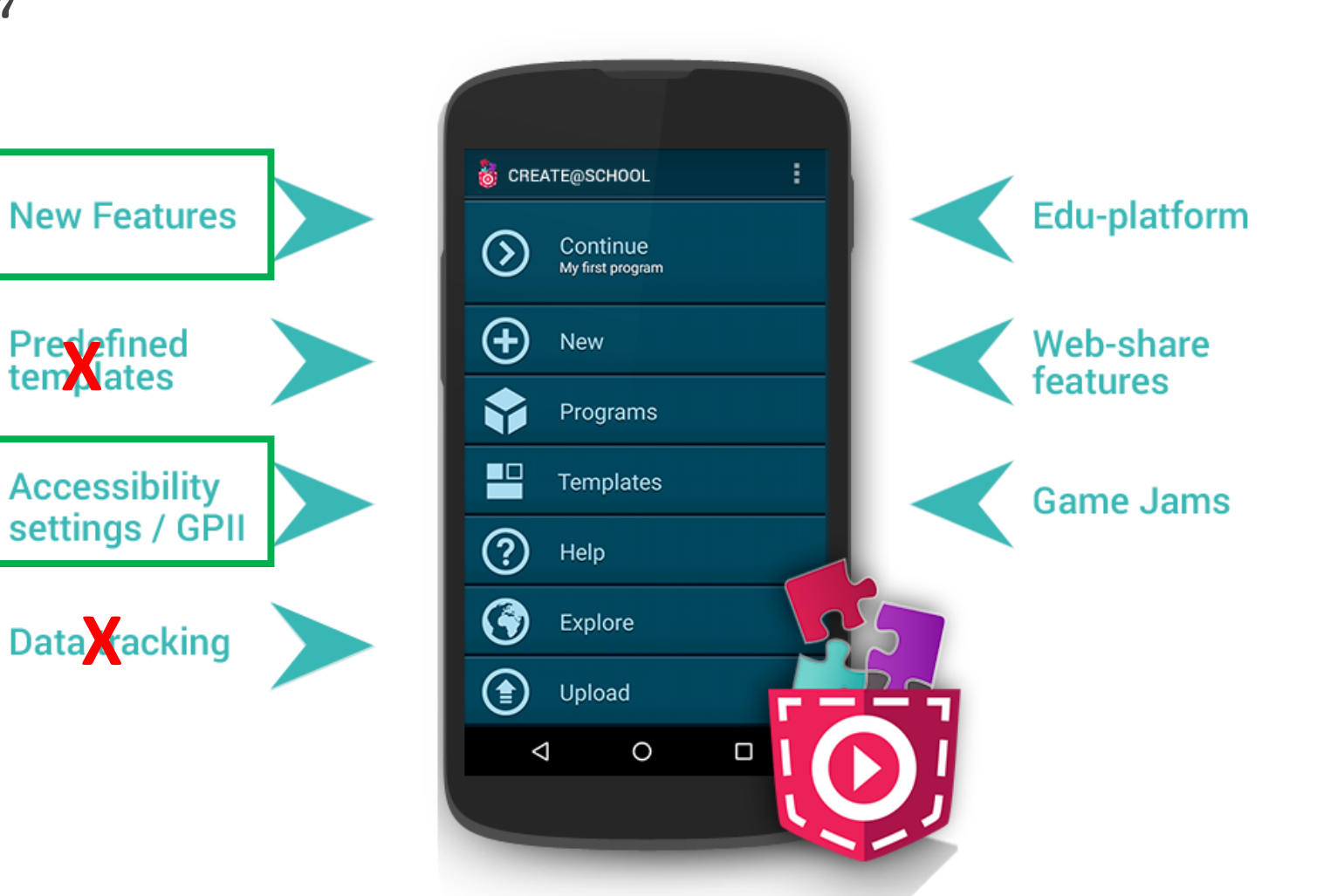

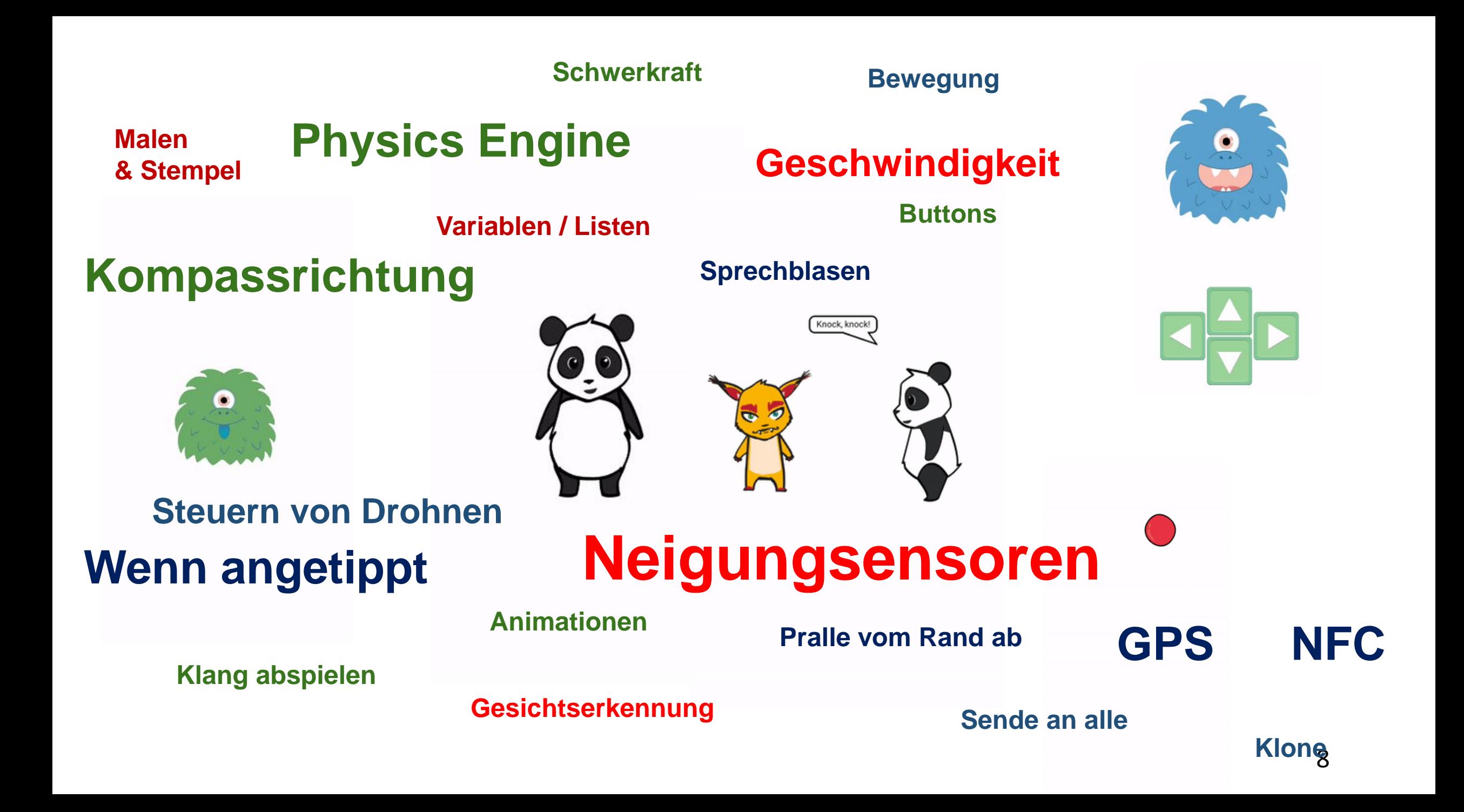

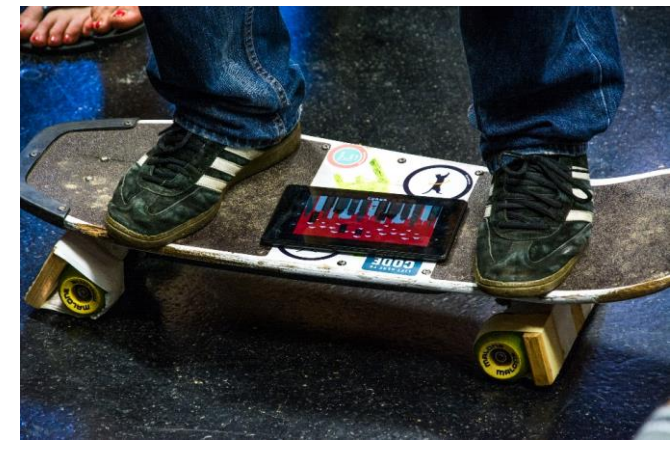

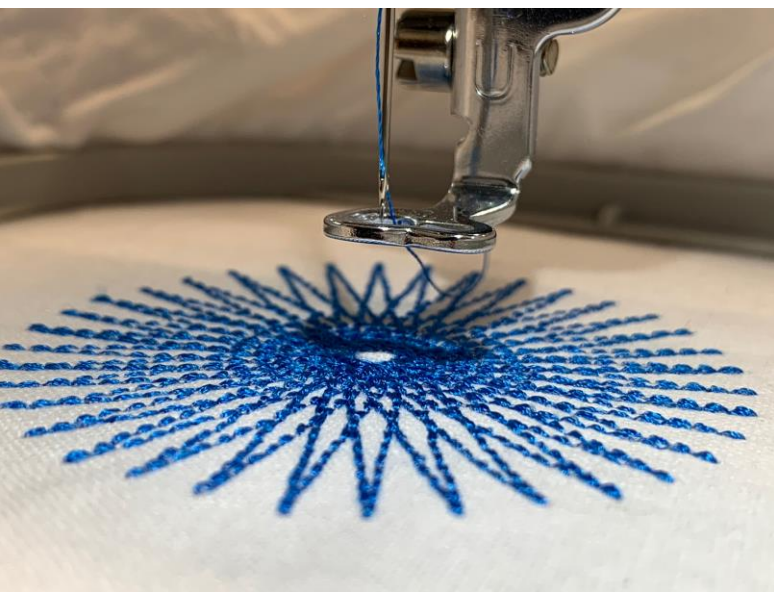

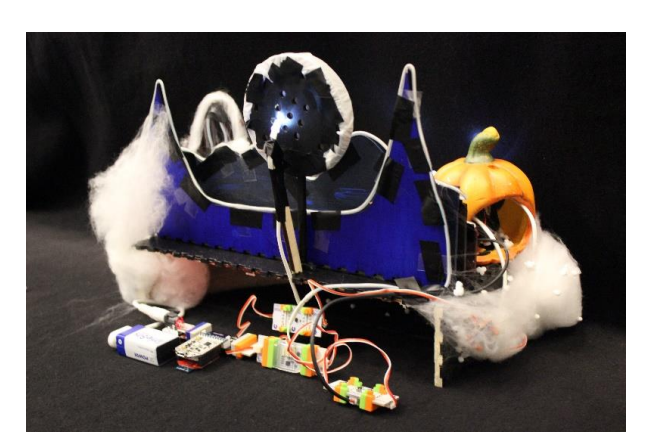

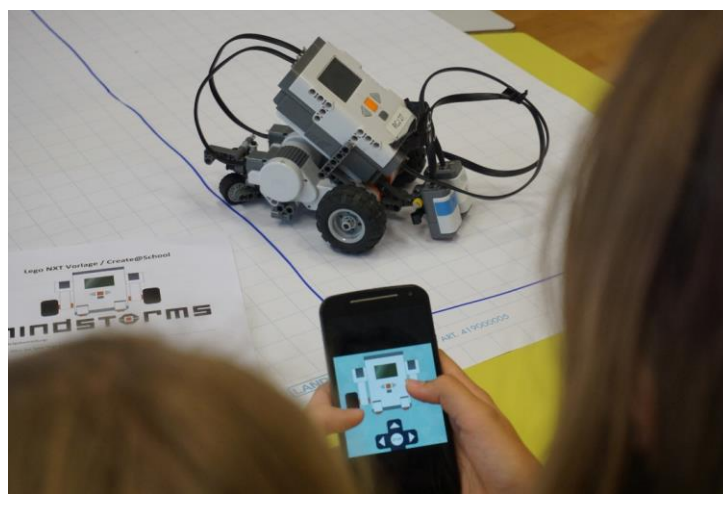

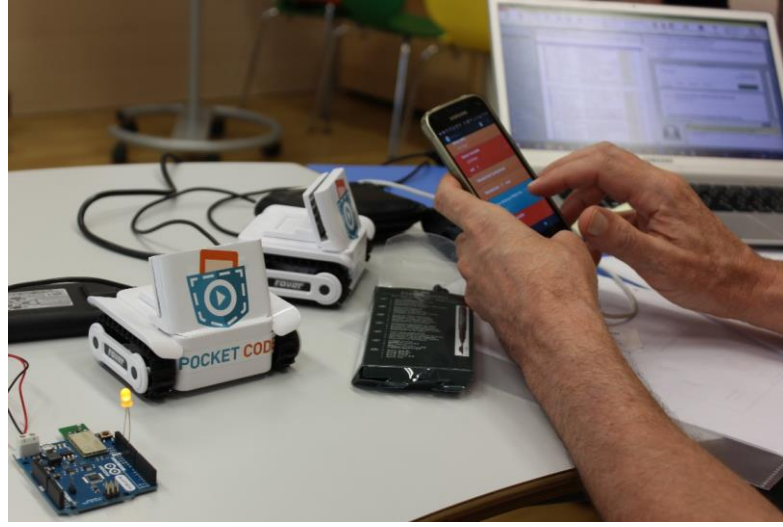

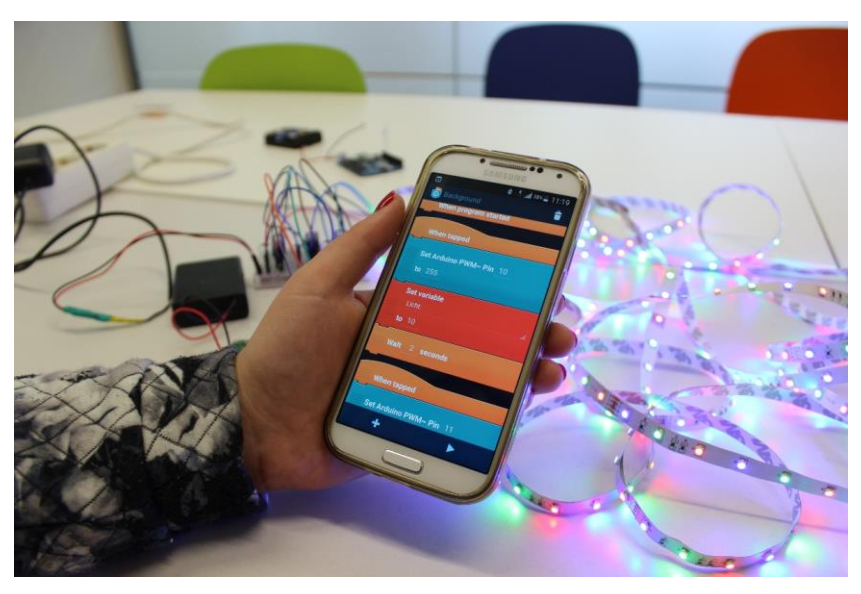

#### **Viele Erweiterungen**

## Erweiterungen

- Lego Mindstorms NXT / EV3
- Arduino / Raspberry Pi / LittleBits
- NFC
- Phiro Robot
- Parrot AR Drohne / Parrot Jumping Sumo Drohne
- Chromecast
- Scratch Converter
- Stickmaschine

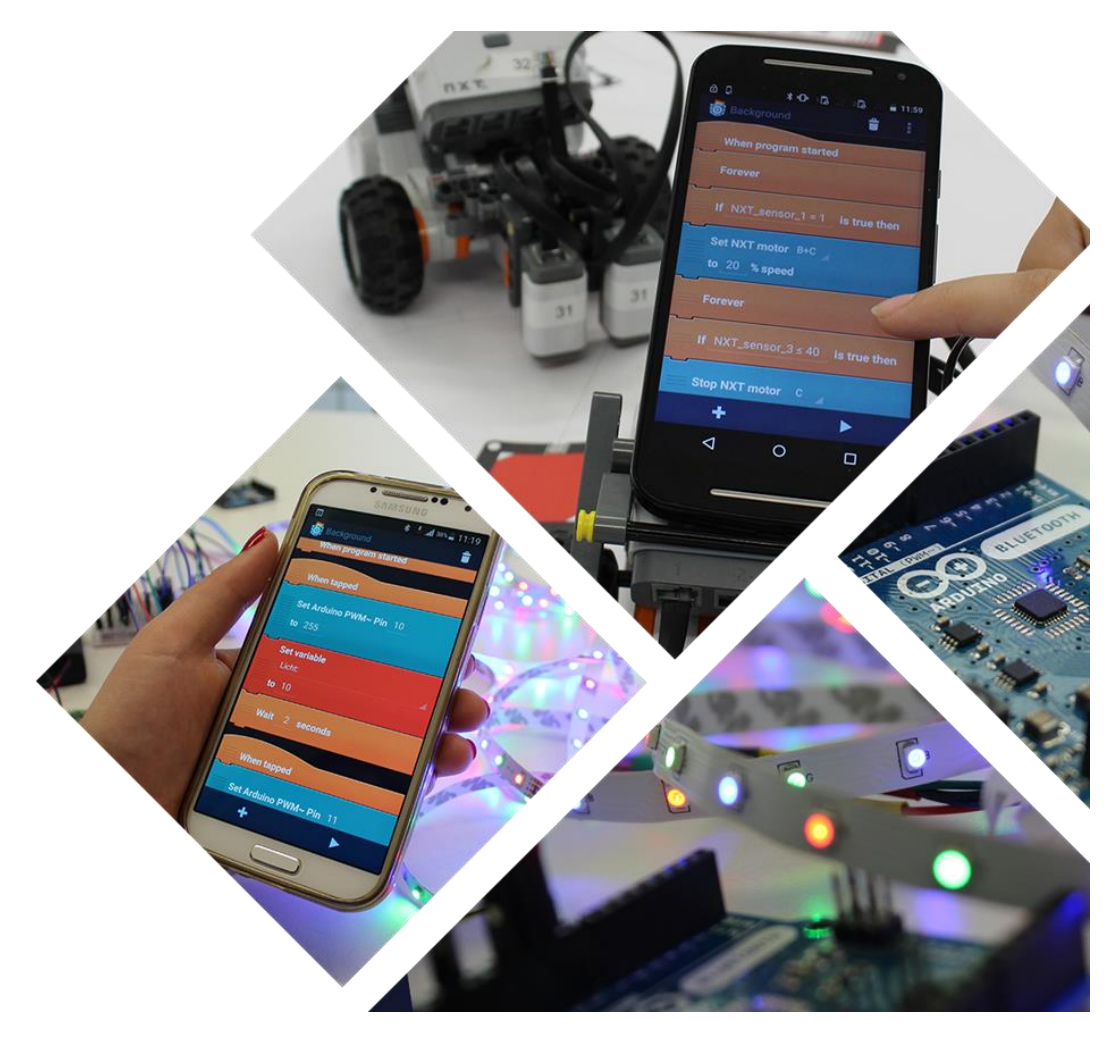

#### Kein Laptop oder PC nötig

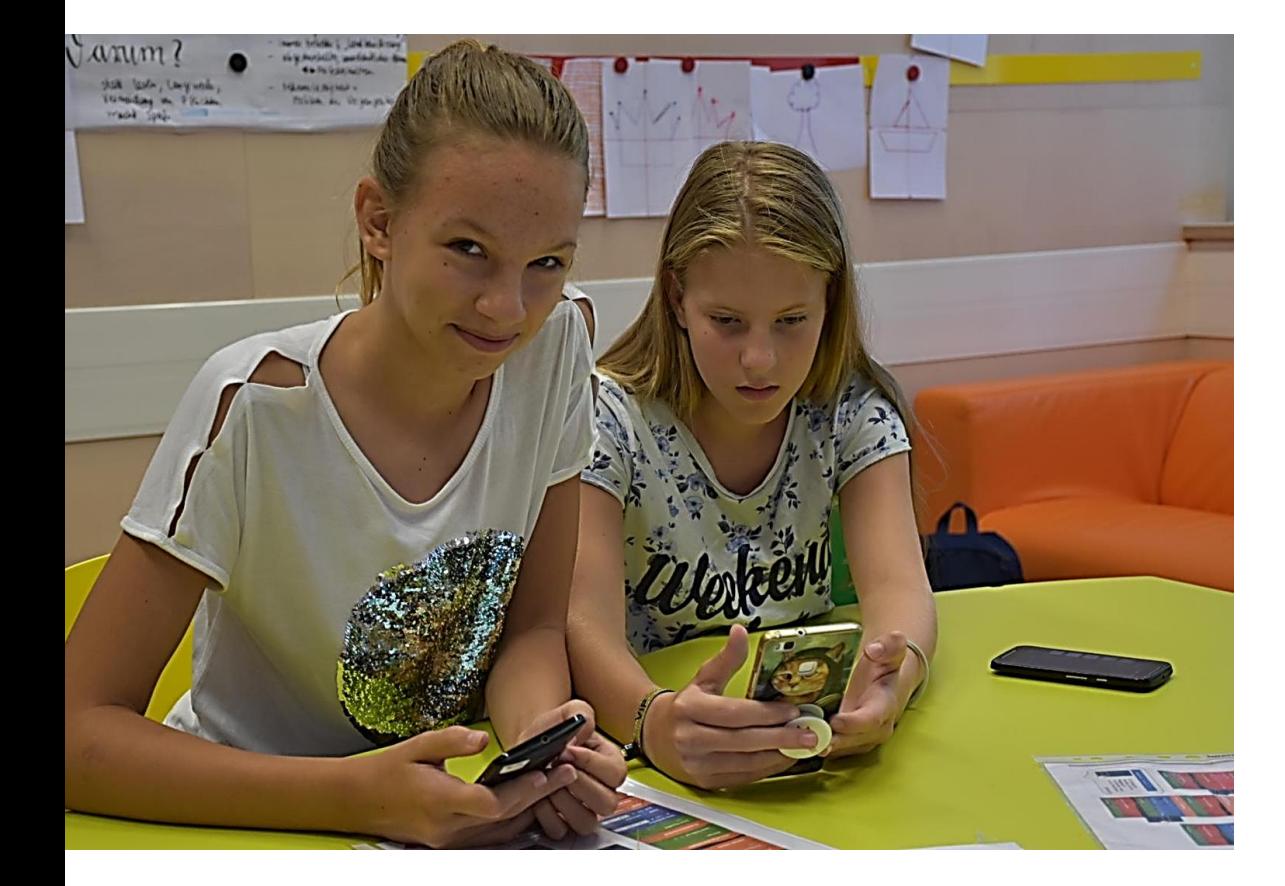

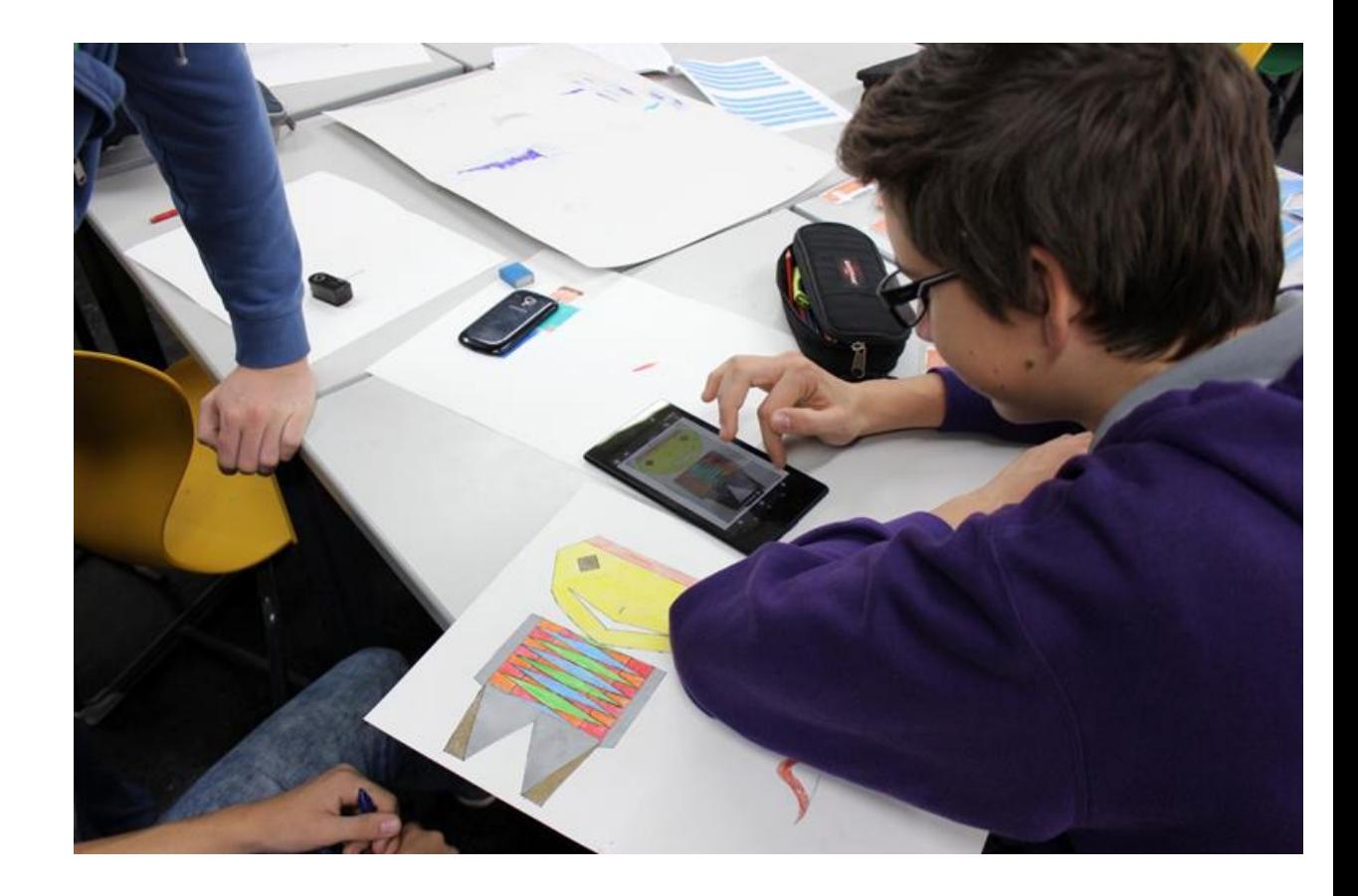

## **Code'n'Stitch Project**

- September 2018 August 2020
- Ziel: Konzept des Werkunterrichts um programmierbare Stickmaschinen erweitert.
- Erwerb digitaler Kompetenzen mit der Gestaltung von Taschen, Rucksäcken oder Kleidungsstücken
- => <https://catrob.at/codeNstitch>

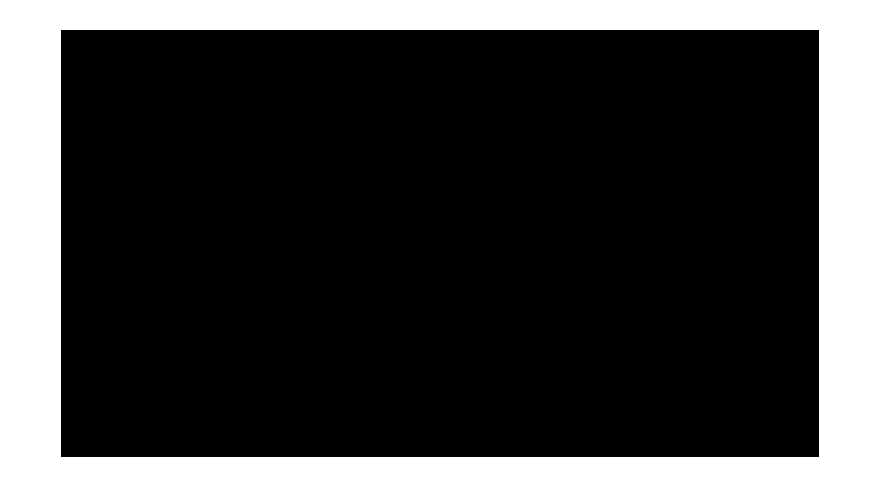

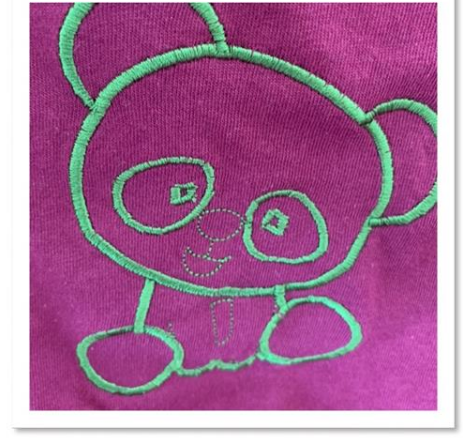

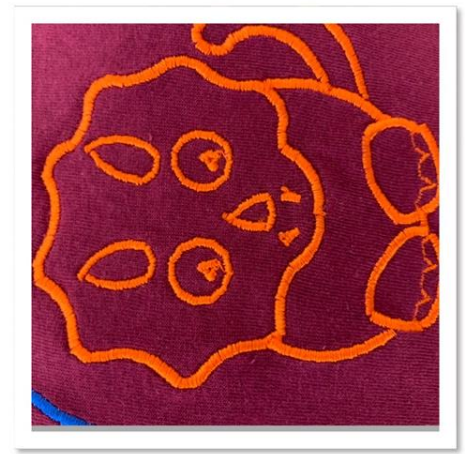

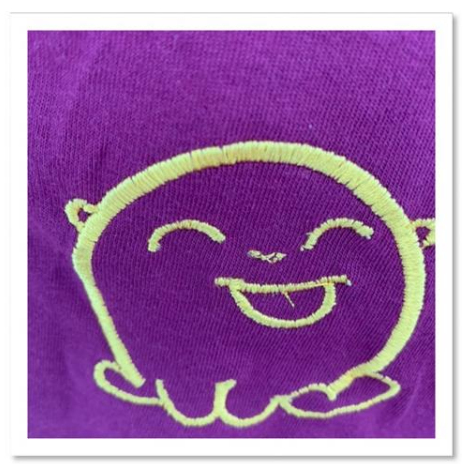

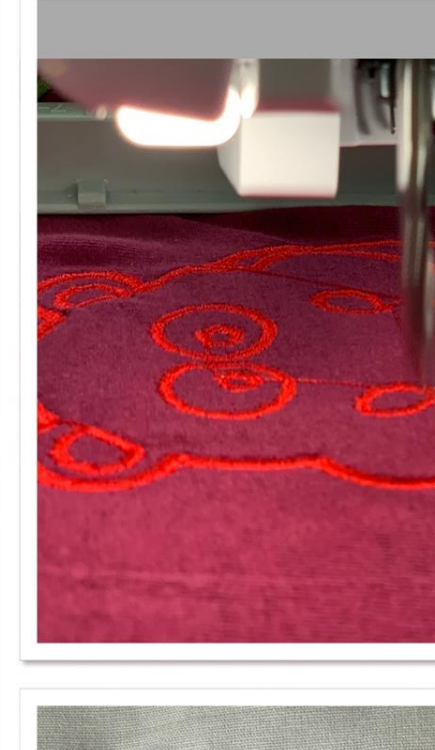

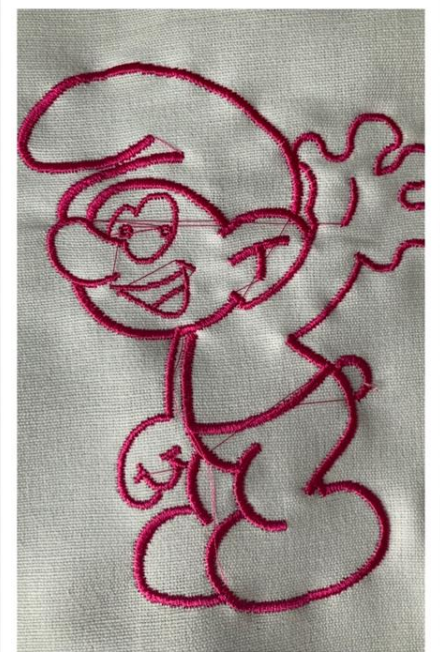

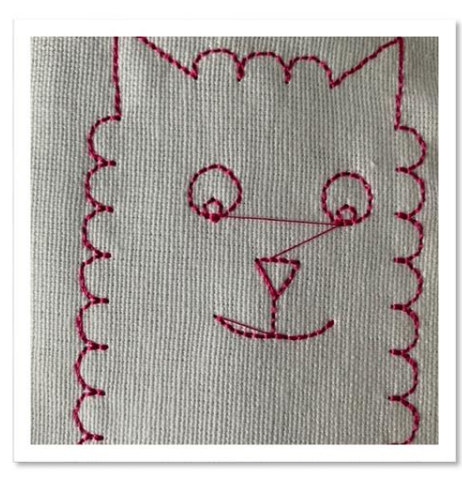

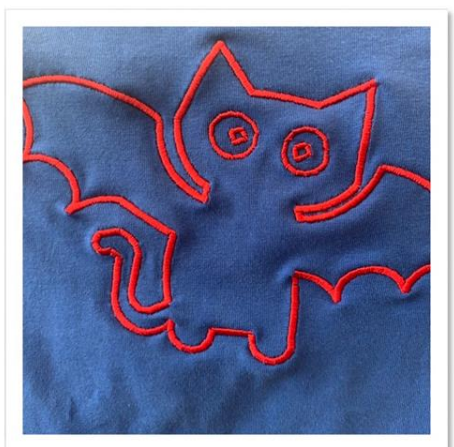

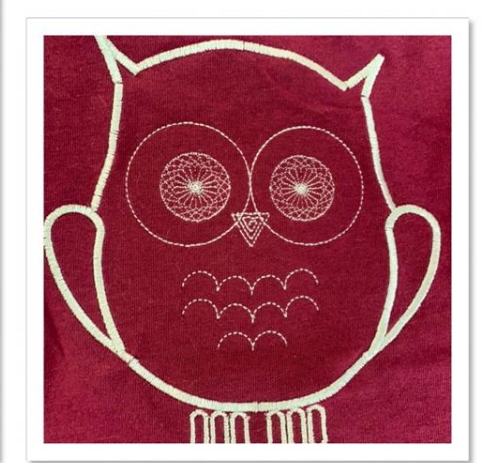

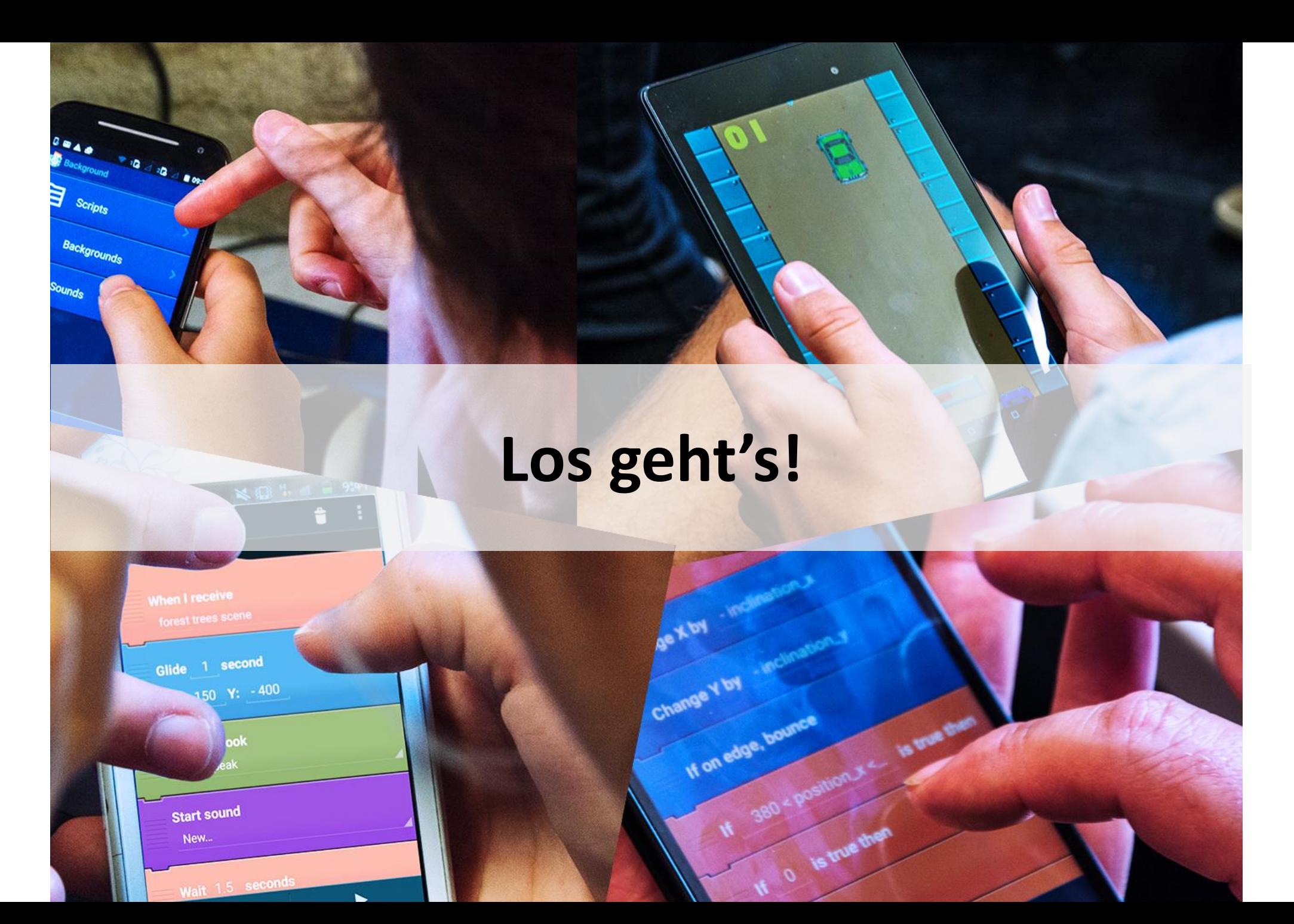

# Was wird gelernt

- Objekte
- Schleifen
- Bedingungen
- Nachrichten

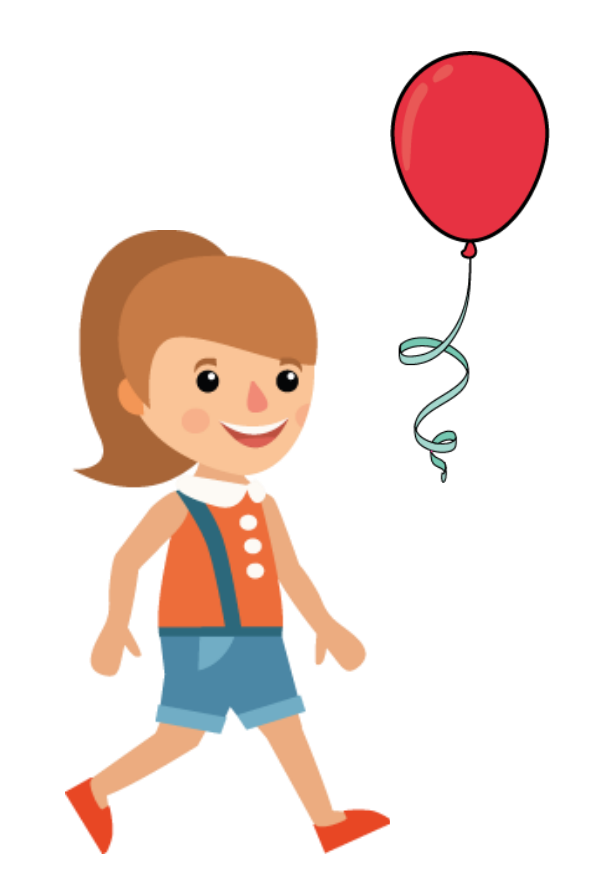

## Animation - 1

- Setze Position
- Ändere Größe

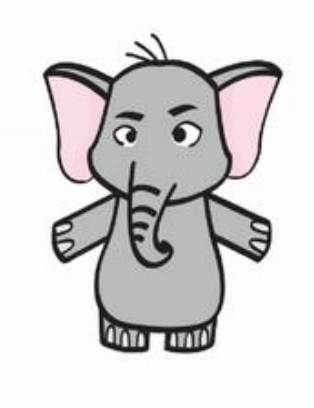

## Jedes Objekt hat

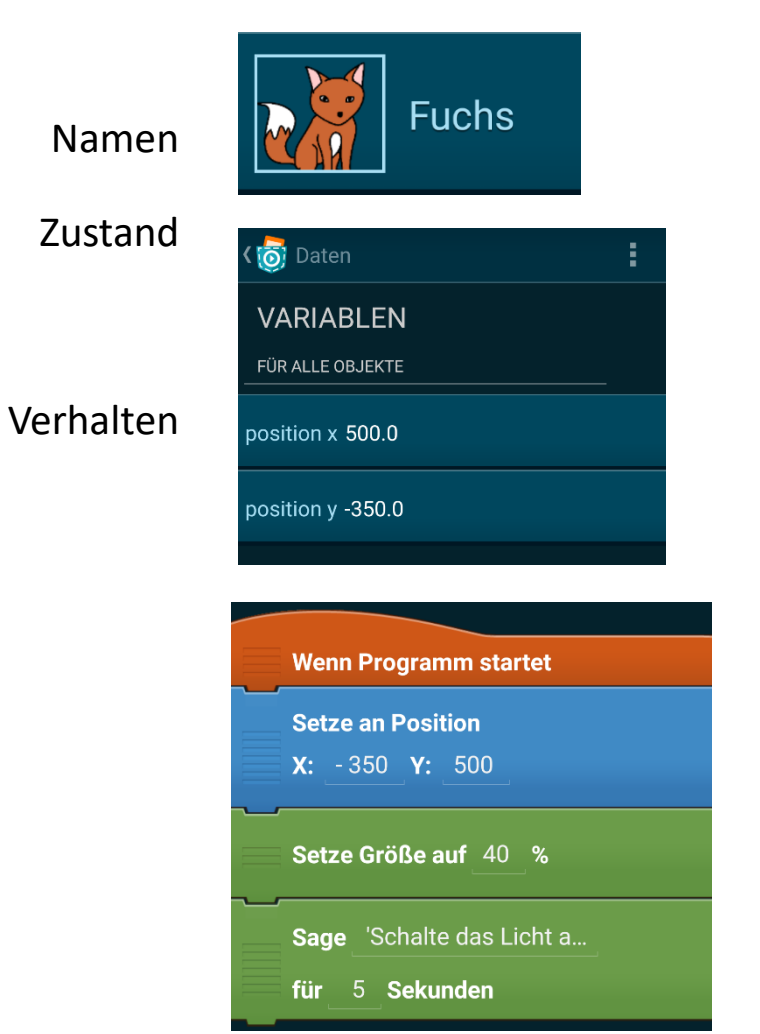

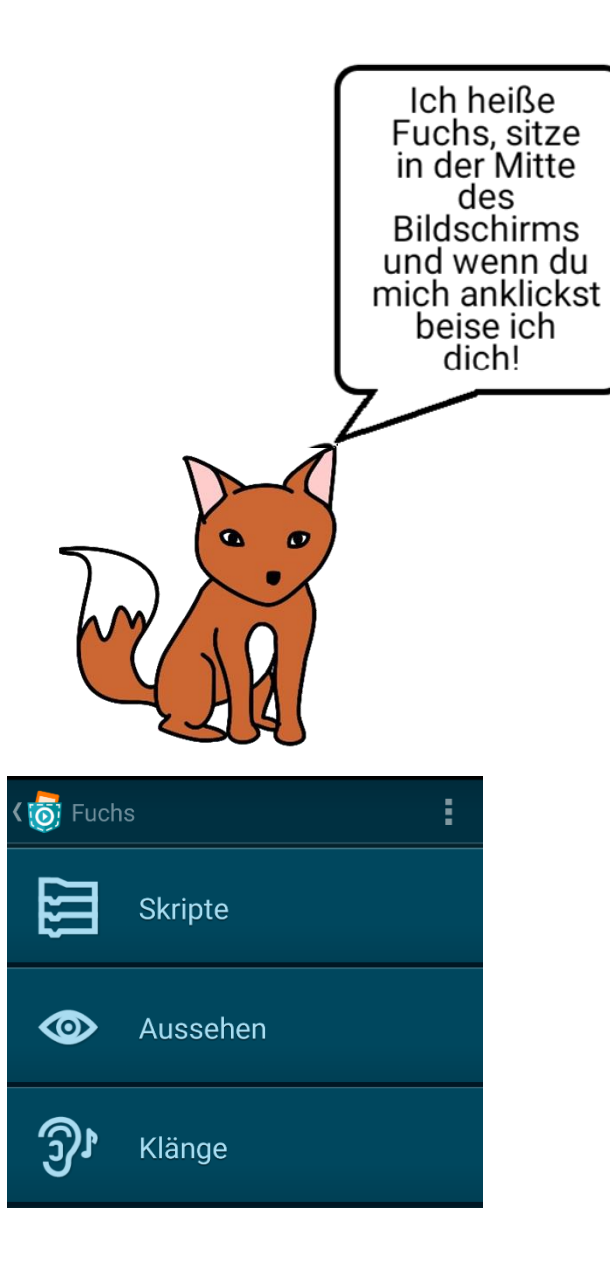

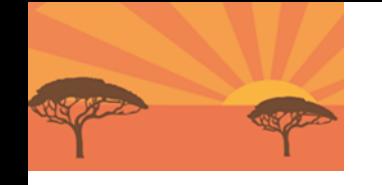

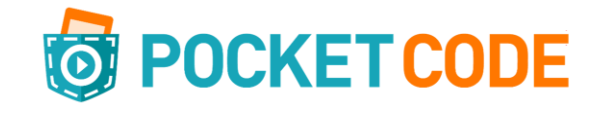

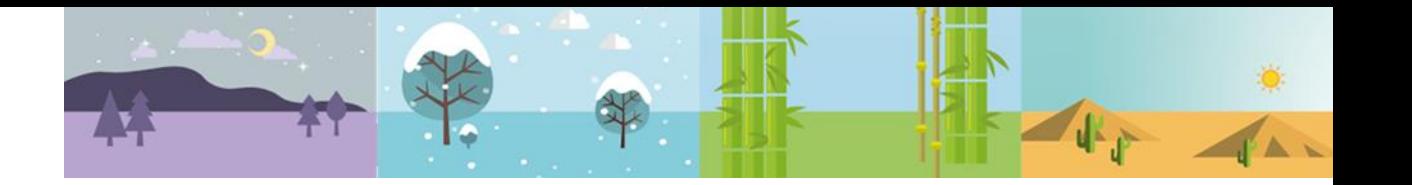

# **Ursprung (Nullpunkt)**

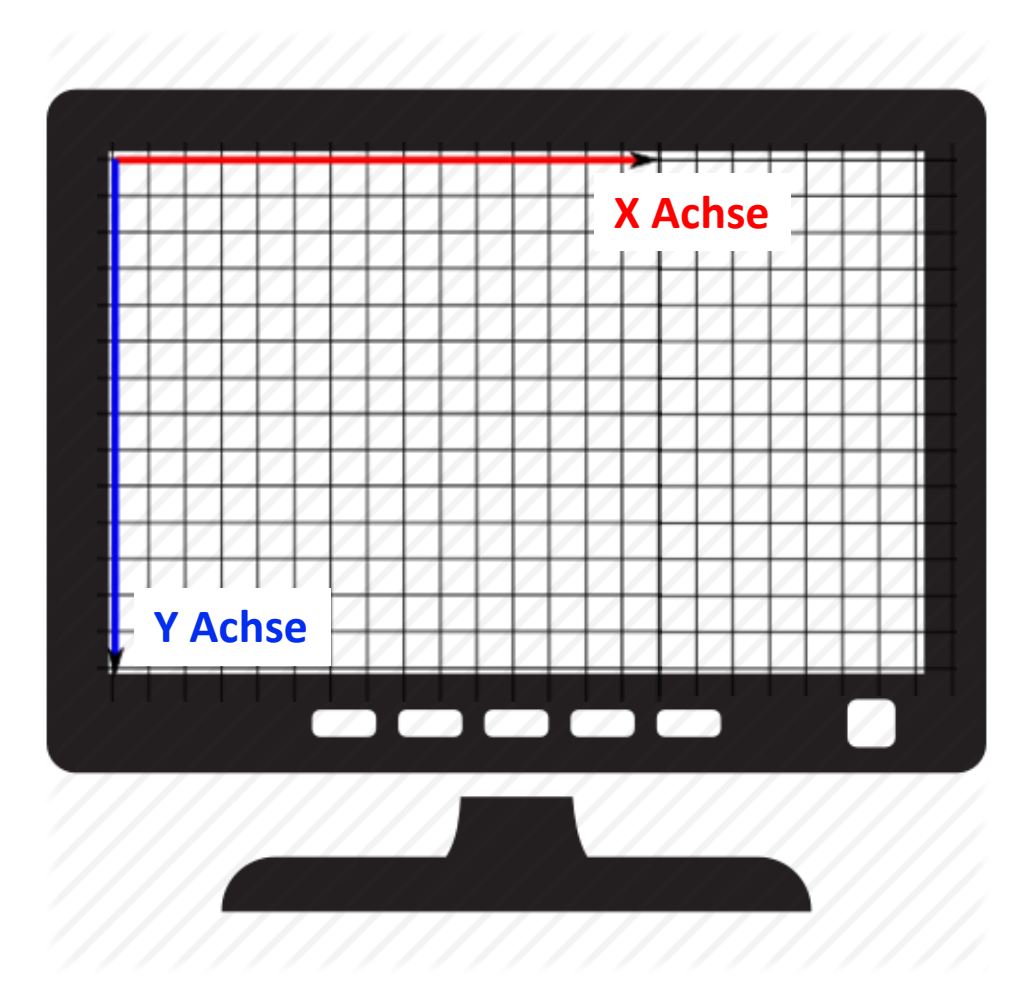

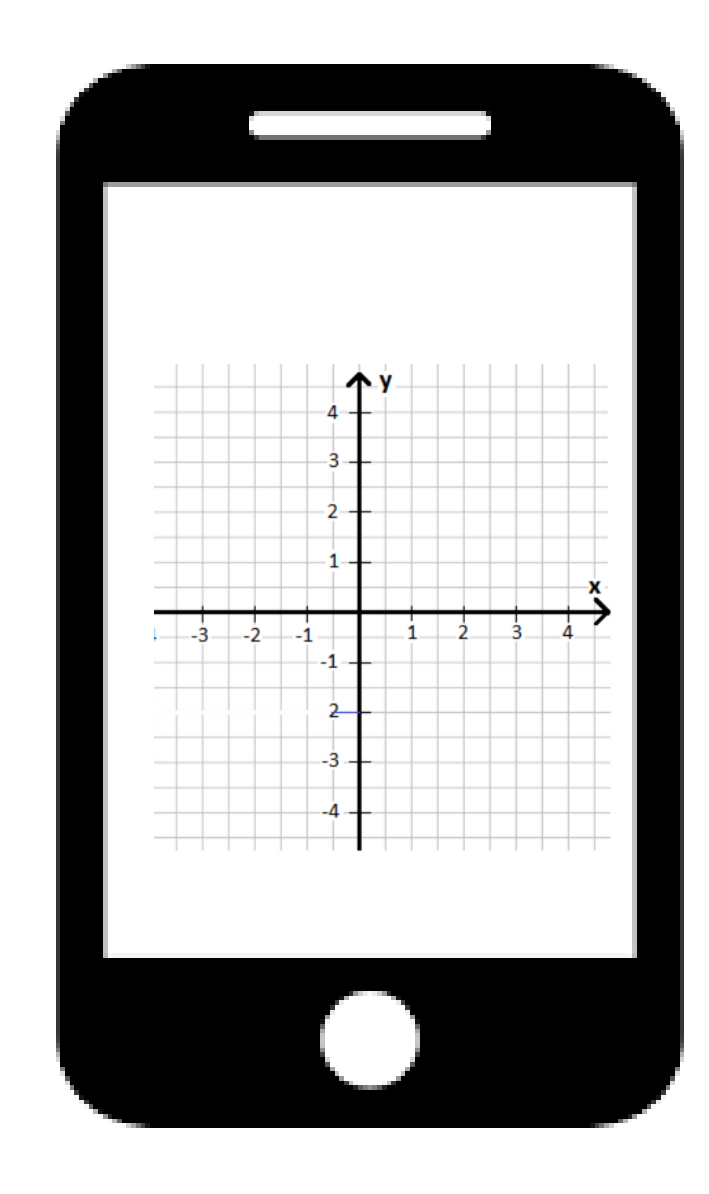

## Animation - 2

- Setze Position
- Ändere Größe
- **Nächstes Aussehen**

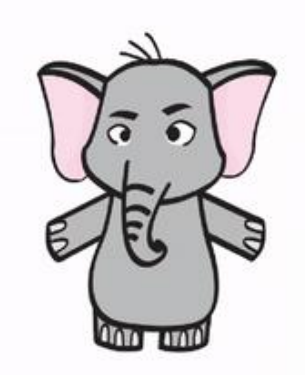

#### Lektion 3: Schleifen

Bernadette Spieler

#### Wiederhole-fortlaufend Schleife

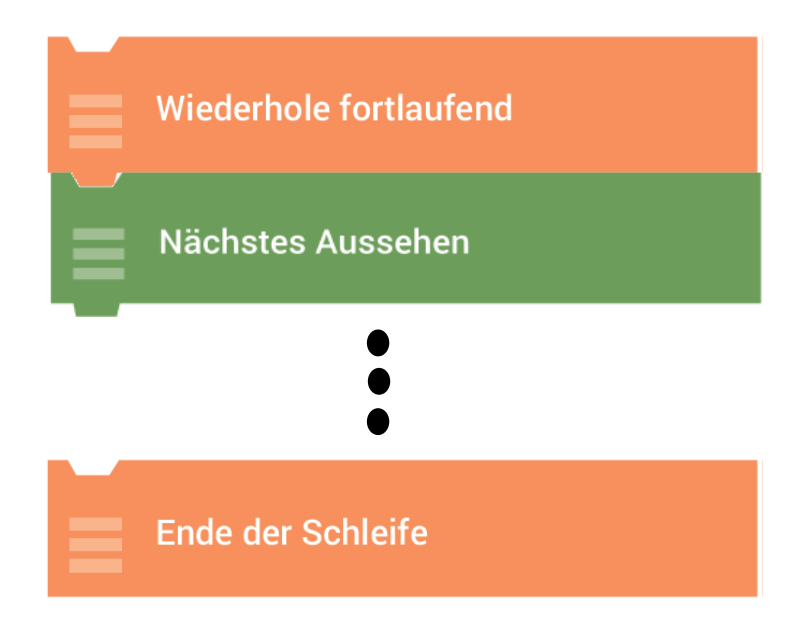

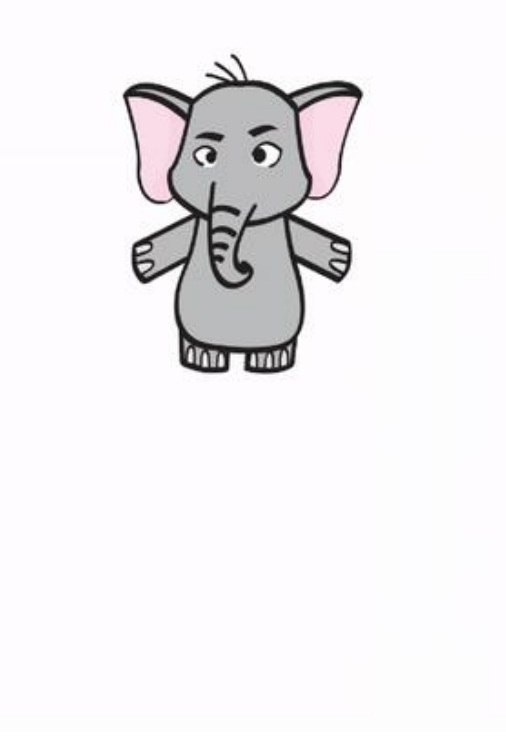

#### Zählerschleife

Wiederhole 3x mal

Nächstes Aussehen

Ende der Schleife

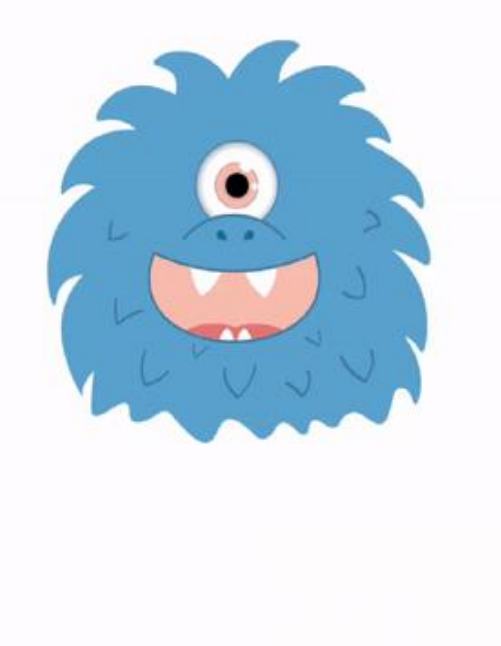

## Animation - 2

- Setze Position
- Ändere Größe
- **Schleife**
	- **Nächstes Aussehen**
- **Ende der Schleife**

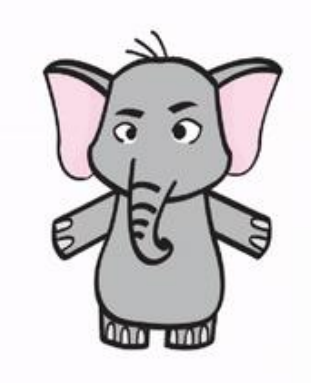

## Animation - 3

- Setze Position
- Ändere Größe
- Schleife
	- Nächstes Aussehen
	- **Warte – wie lange?**
- Ende der Schleife

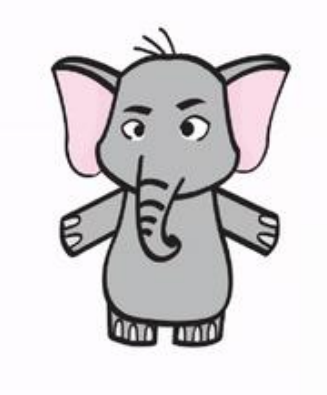

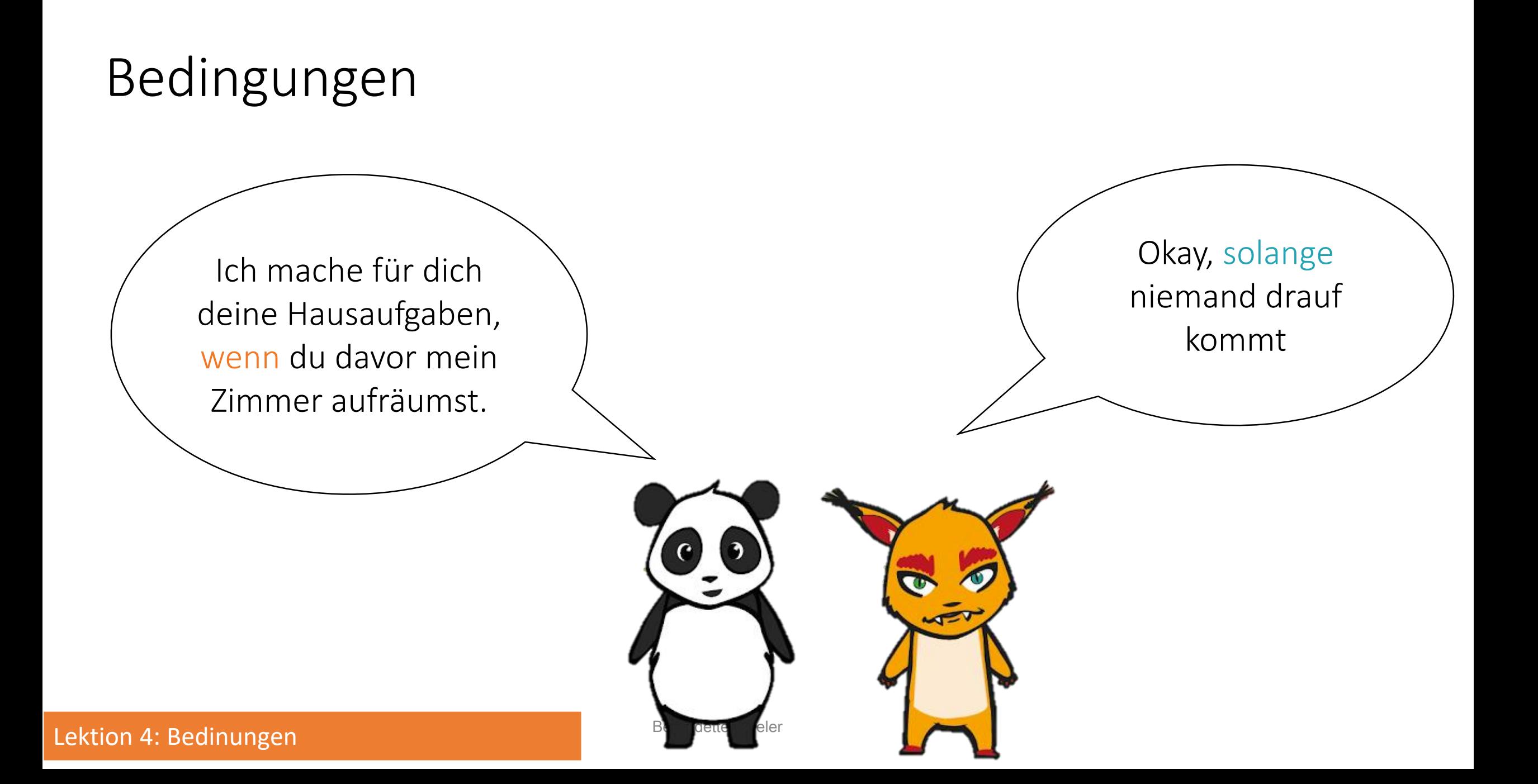

# Bedingungen

- Wenn angetippt
	- Sage "Hallo" für 2 Sekunden

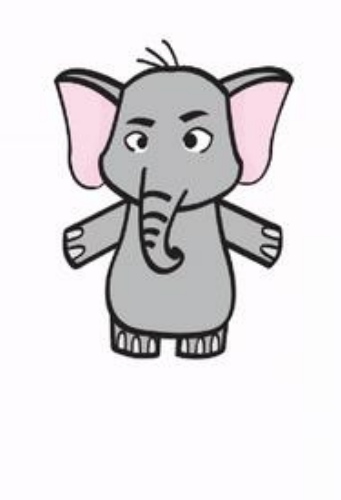

## Bewegung

- Setze Position
- Ändere Größe
- **Setzte Rotations-Stil**
- Schleife
	- Nächstes Aussehen
	- Warte (wie lange?)
	- **Gehe Schritte**
	- **Pralle vom Rand ab**
- Ende der Schleife

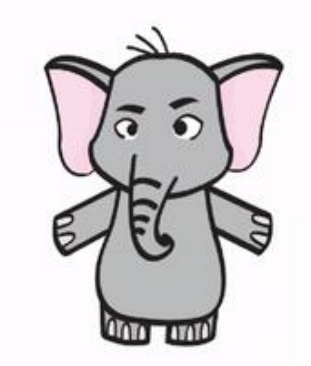

## Fertiges Skript

- Setze Position
- Ändere Größe
- Setzte Rotations-Stil
- Schleife
	- Nächstes Aussehen
	- Warte (wie lange?)
	- Gehe Schritte
	- Pralle vom Rand ab
- Ende der Schleife

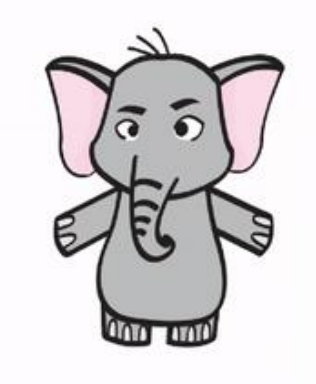

#### Nachrichten schicken und empfangen

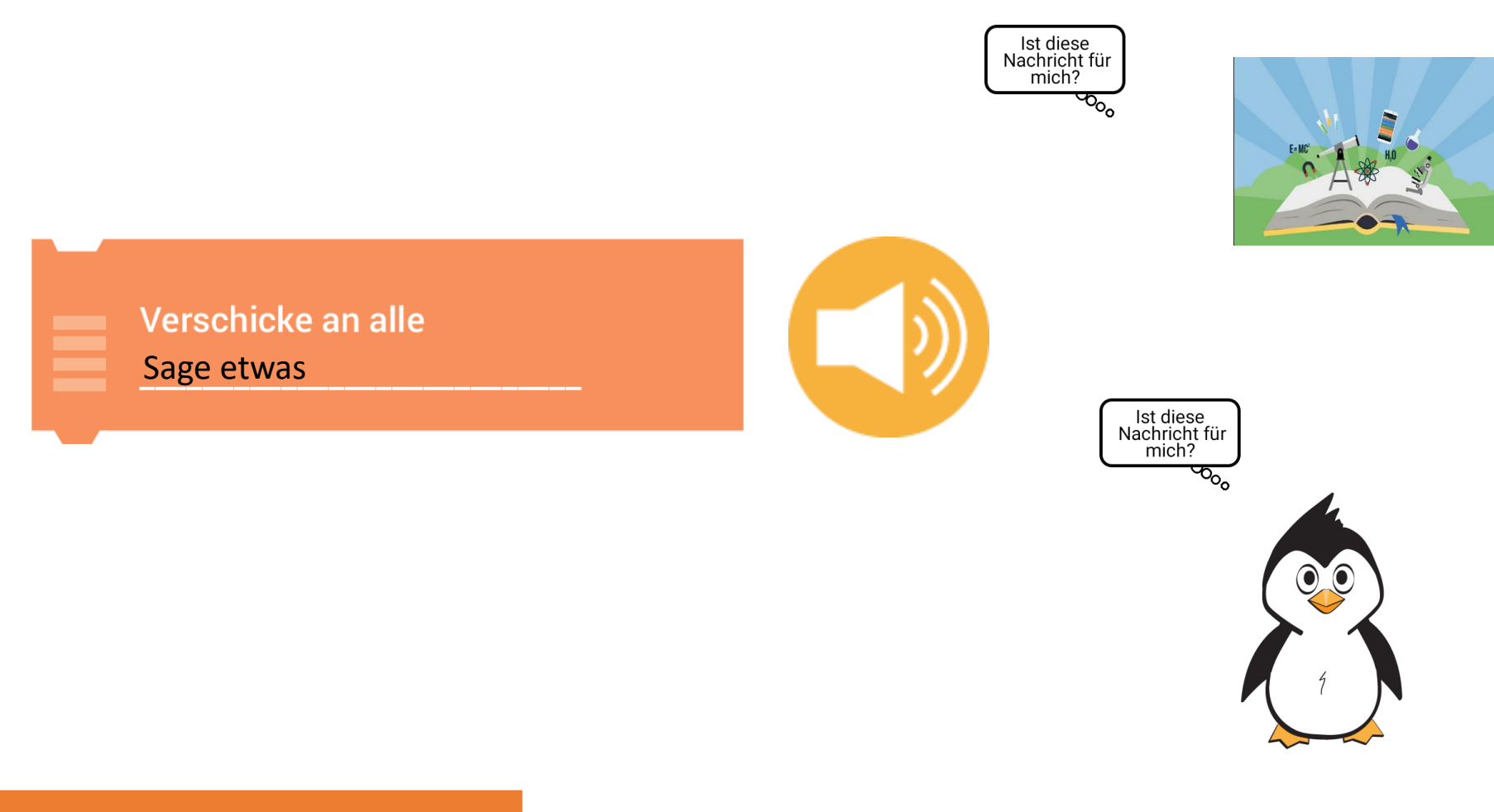

Lektion 5: Nachrichten

#### Nachrichten schicken und empfangen

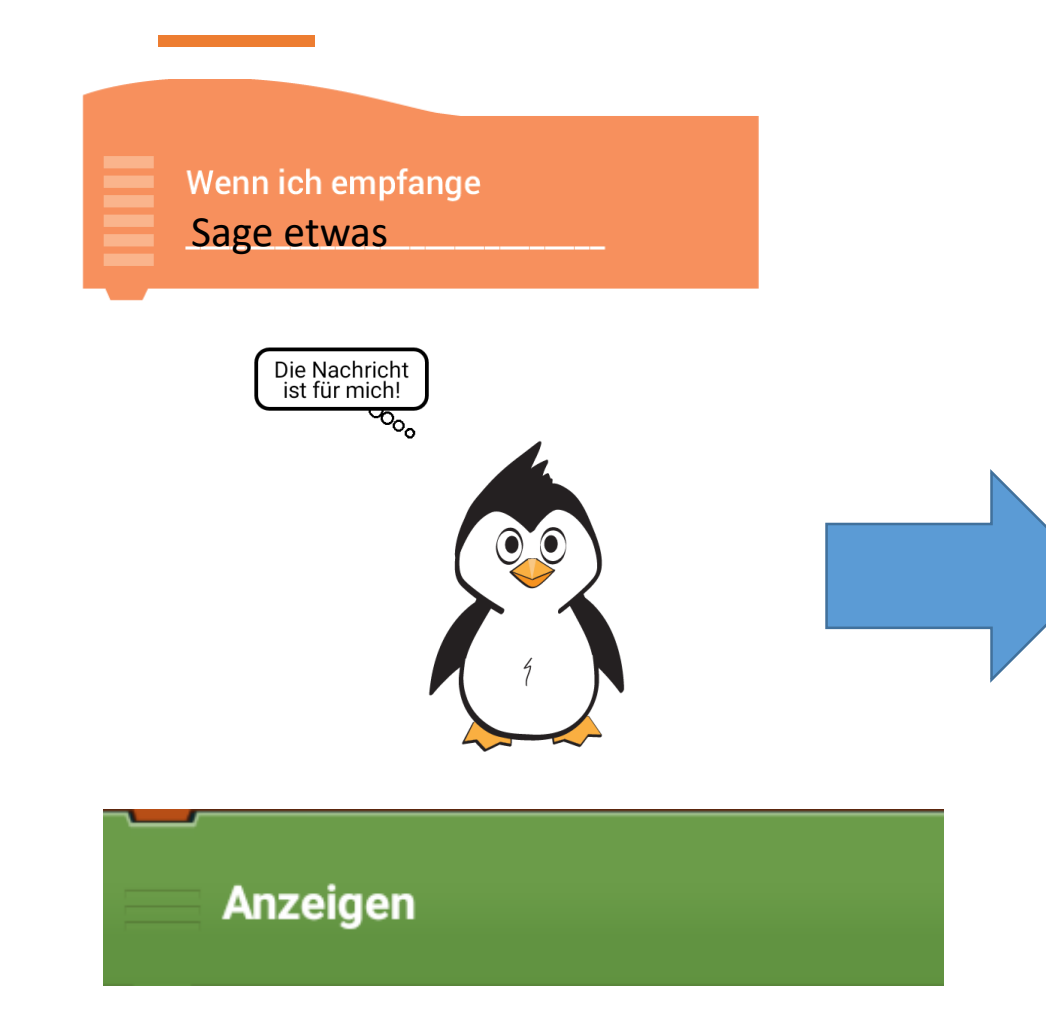

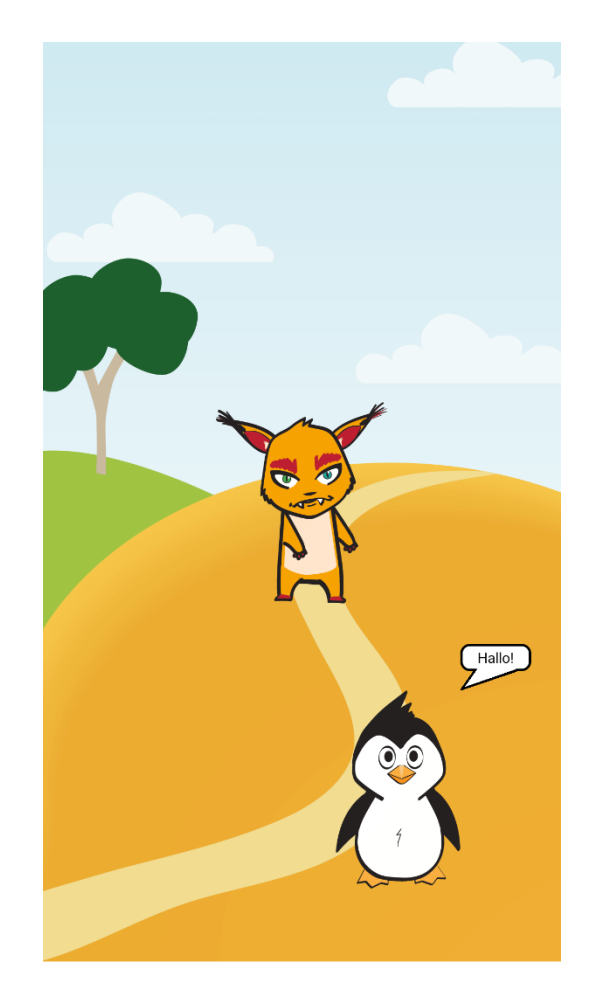

# Nachricht senden/empfangen

- Wenn angetippt
	- Sage "Hallo" für 2 Sekunden
	- Sende Nachricht an alle

#### Luchs:

- Wenn ich Nachricht empfange
	- Sage "Hey!" für 2 Sekunden

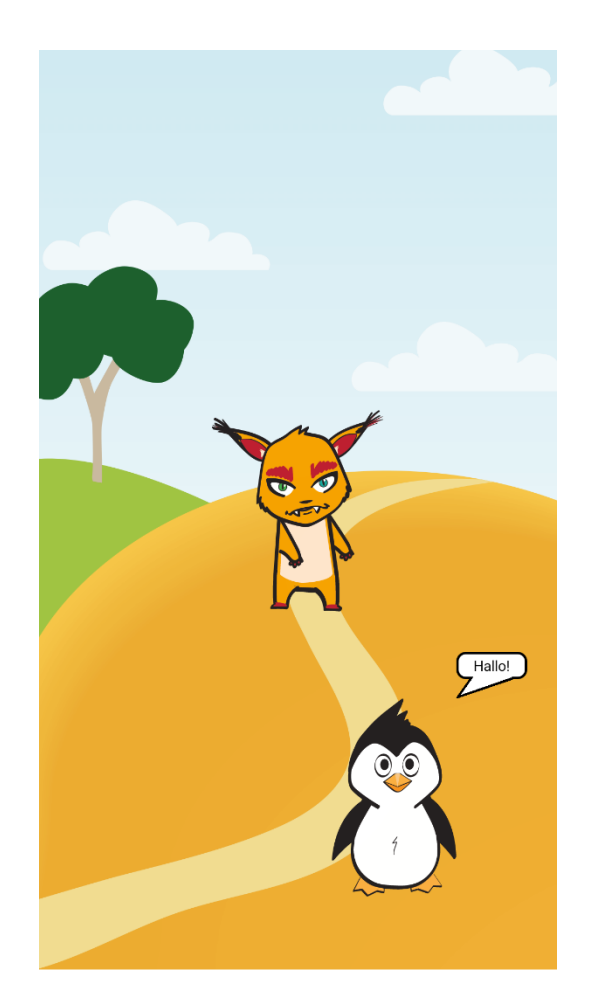

#### Szenen

• Neue Szenen hinzufügen

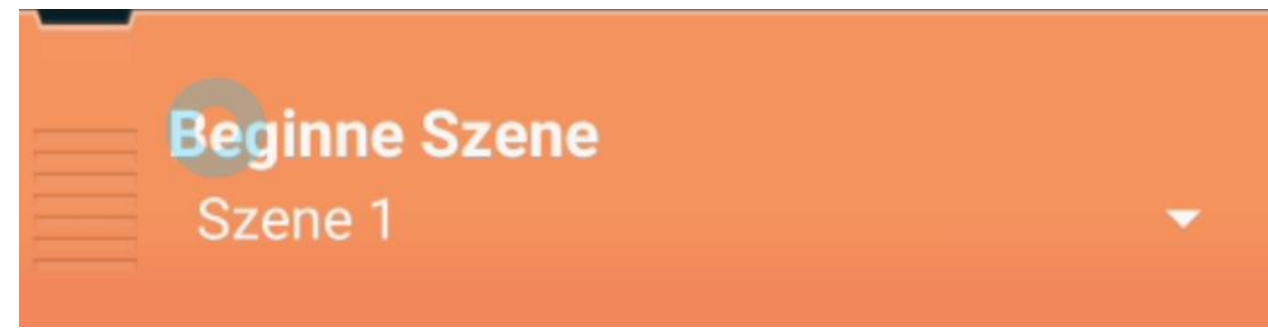

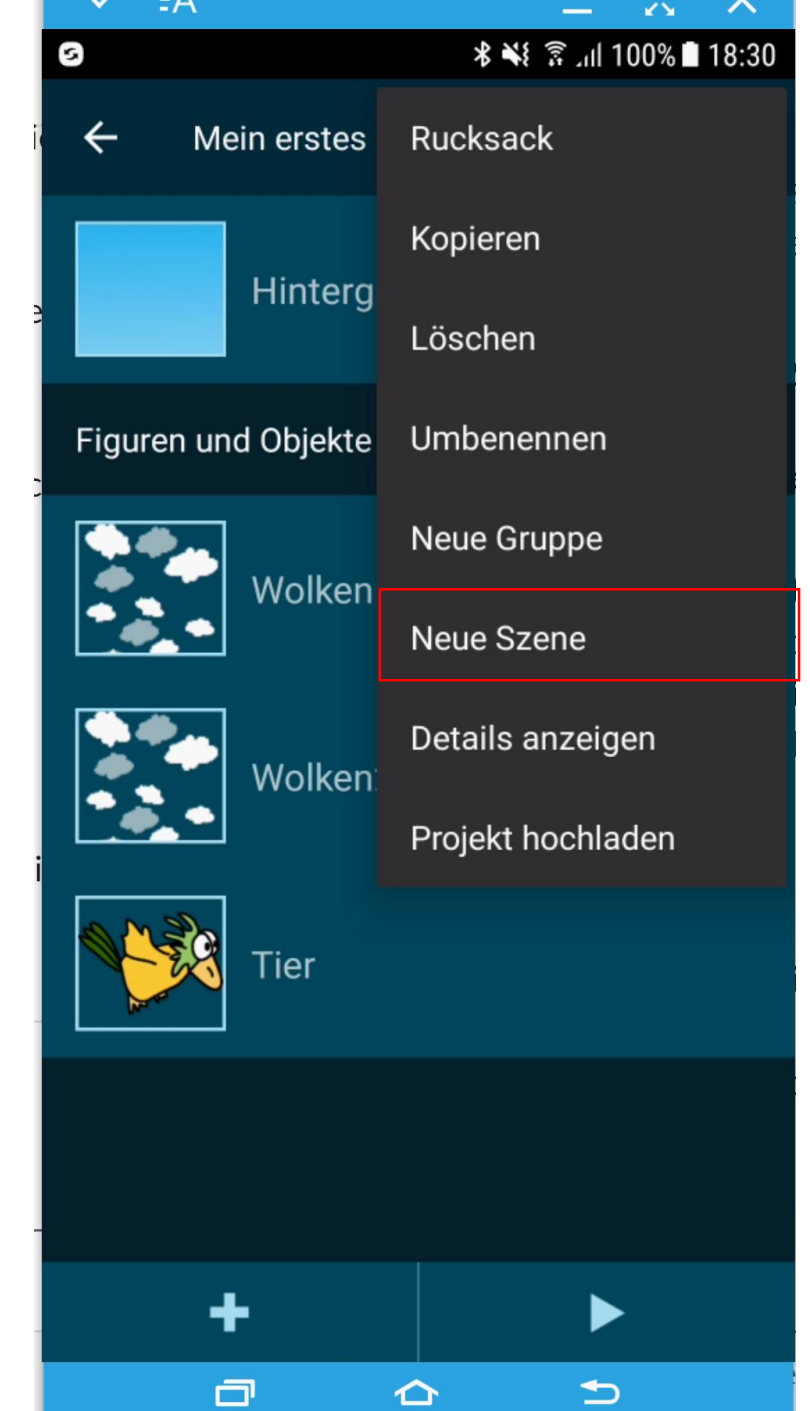

#### Lektion 6: Szenen & Aufgabenstellung #4

Bernadette Spieler

# Anwendung im fächerintegrativen Unterricht

- Download Template: Template MentorInnentag
- [https://share.catrob.at/create@school/project/127f9afb-5808-11ea](https://share.catrob.at/create@school/project/127f9afb-5808-11ea-a2ae-000c292a0f49)a2ae-000c292a0f49
- Interaktives Buch

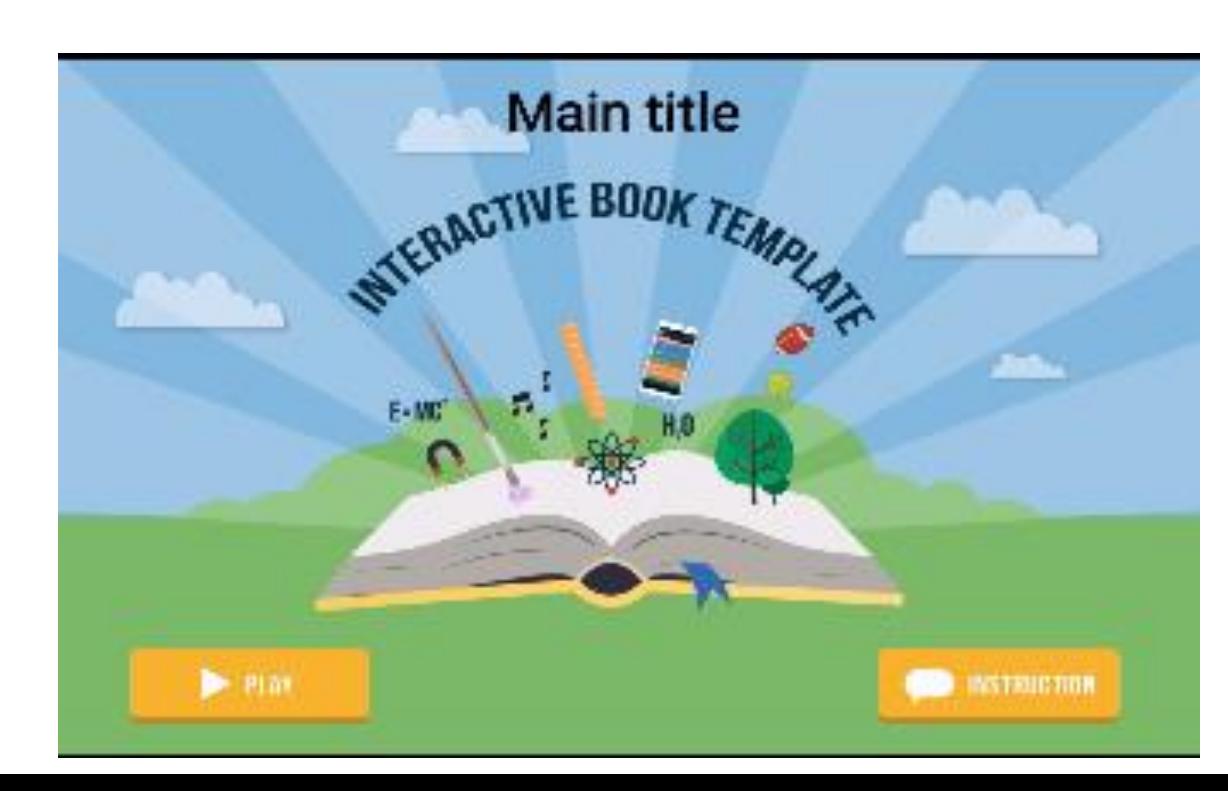

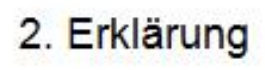

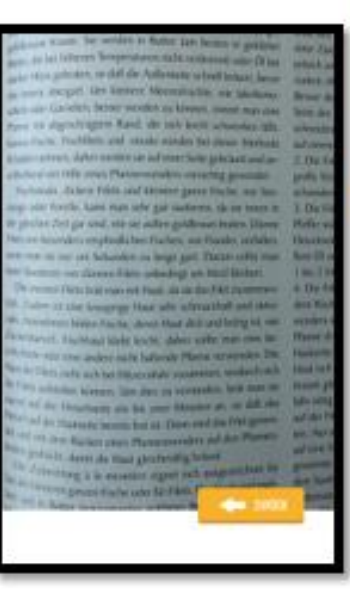

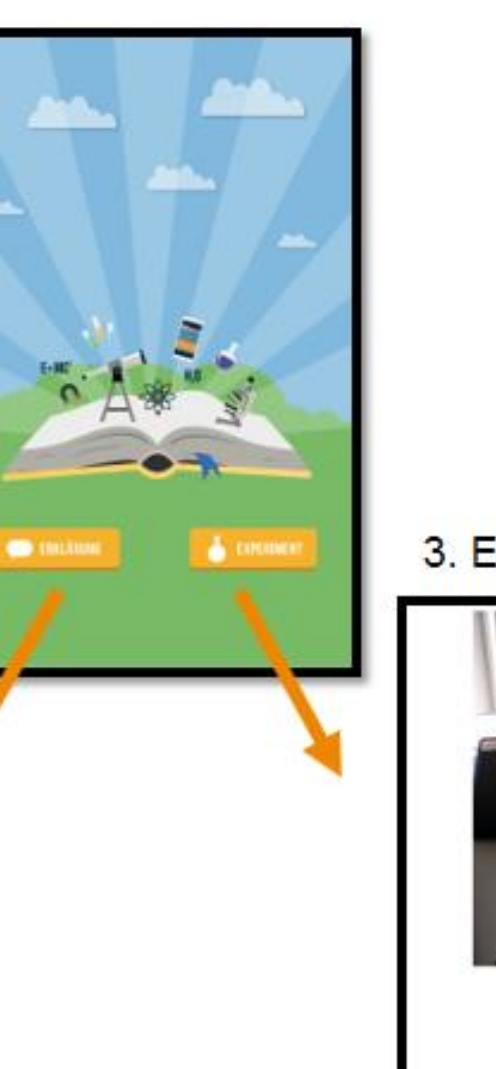

Programmstruktur: - Hintergrund

- 5 Objekte

3. Experiment

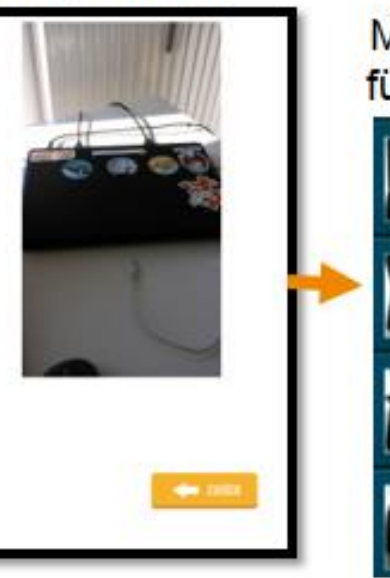

Mehrere Aussehen für deine Animation

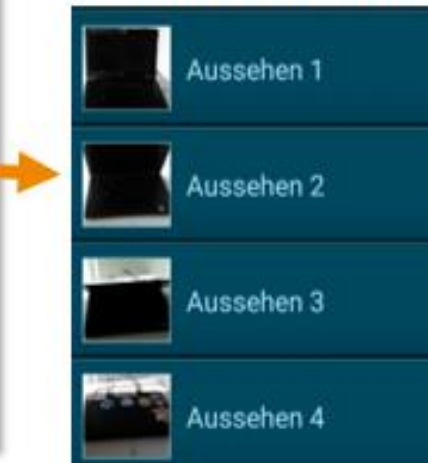

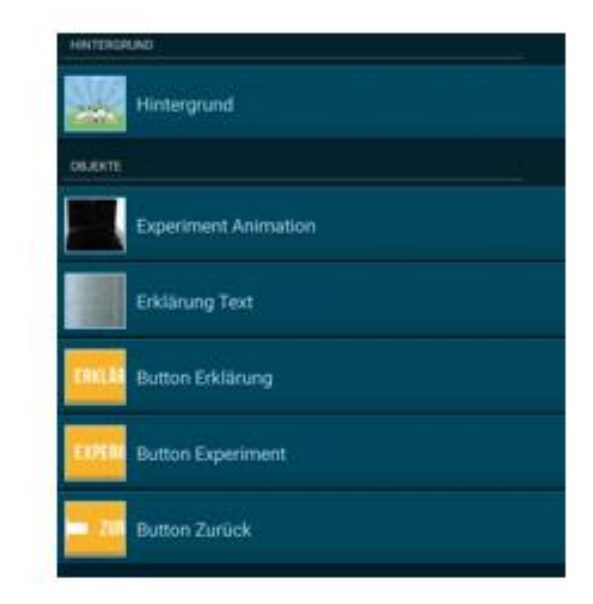

# Computer Sommerschule 2020

- Kurs 1: Online Coding4Girls (10.08. 13.08.)
- Kurs 2: Visuelles Programmieren mit Scratch (online) (17.08. – 20.08.)
- Mehr Details unter: [https://www.digiducation.de/kinder-und](https://www.digiducation.de/kinder-und-jugendliche/)jugendliche/

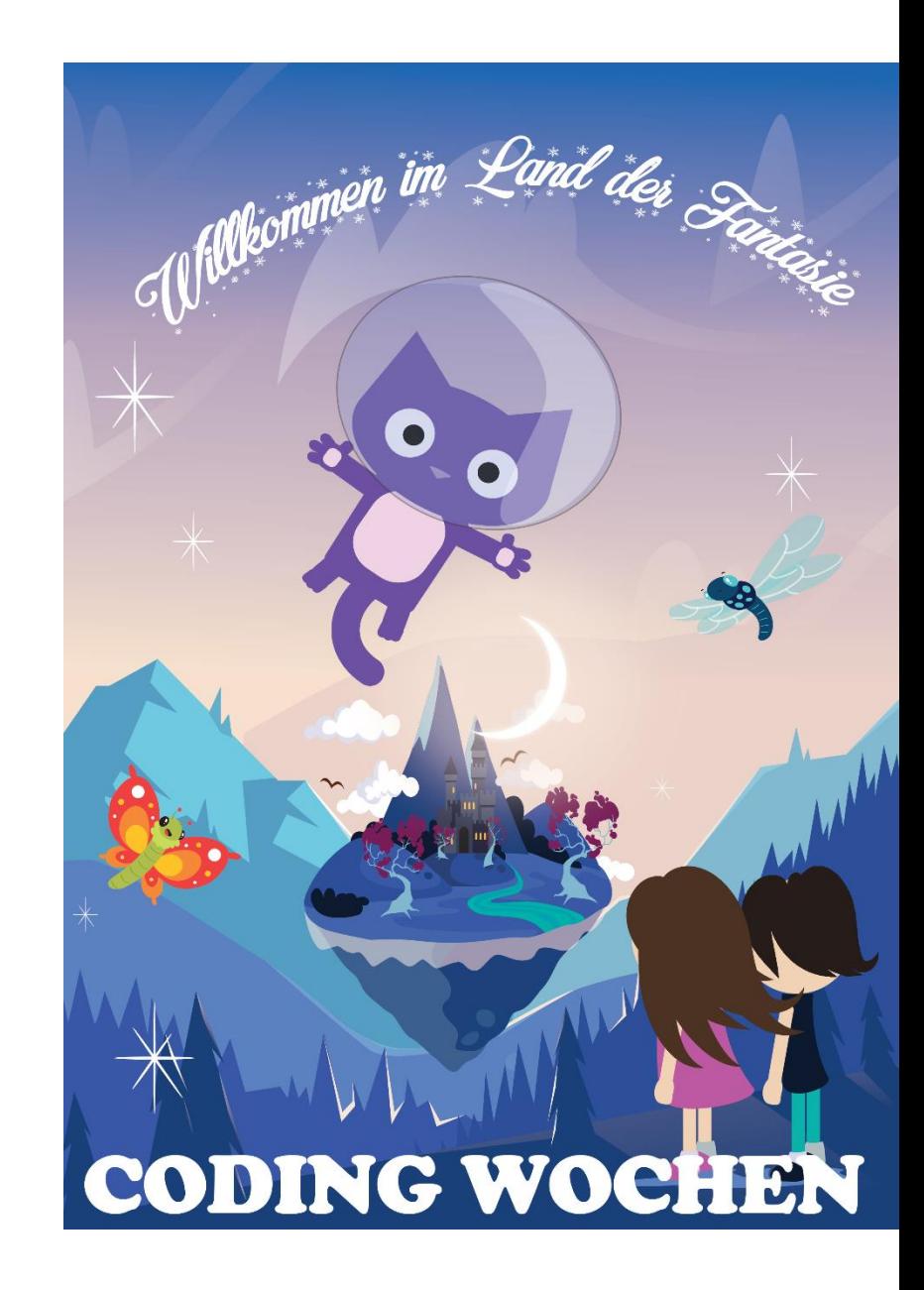

# MOOC: Informatik FIT

- Deutsch und Englisch
- Gamedesign & Computer Literacy
- Zielgruppe: Programmieranfänger:innen
	- Einstiegsmöglichkeiten für Studierende mit unterschiedlichen Vorerfahrungen
	- Informatik/Programmieren ist nicht schwer (Unwissen / kein Wissen)
	- Textuelle Programmierung (Java, Python)
	- Visuelle Programmierung (Pocket Code)

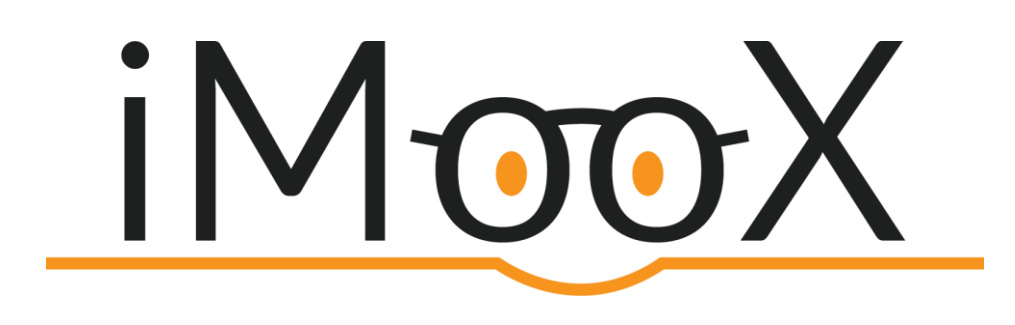

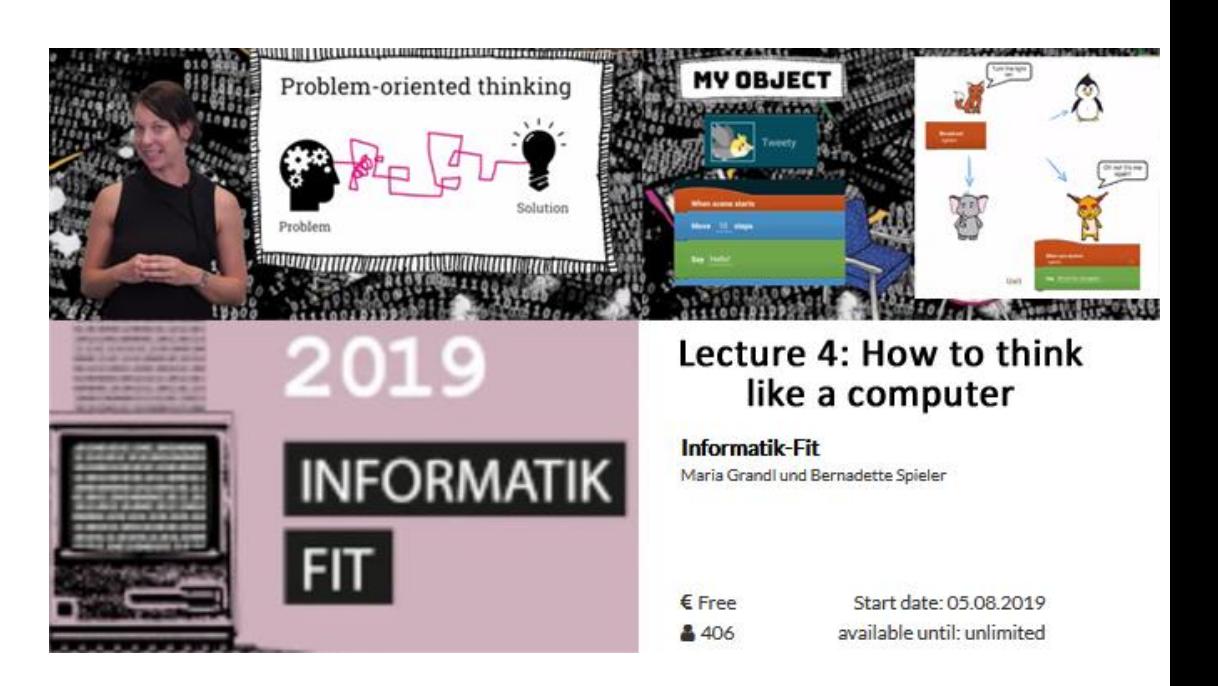

# Programmimeren mit Pocket Code  $\mathsf{j}\hspace{0.3pt}|\hspace{0.3pt} \mathsf{M}$  OOX

Pocket Code Kurs für Kinder

+ viele weitere MOOCs

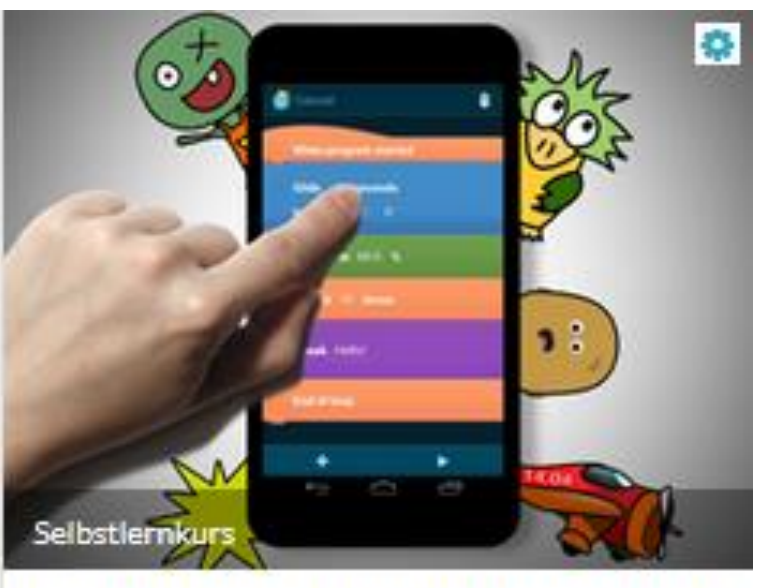

#### Learning to Code: Programmieren mit **Pocket Code**

Maria Grandl, Martin Ebner, Wolfgang Slany, Stefan Janisch

 $\epsilon$  Gratis  $$503$ 

Startdatum: 08.10.2018 verfügbar bis: Unbegrenzt

## Weitere Templates

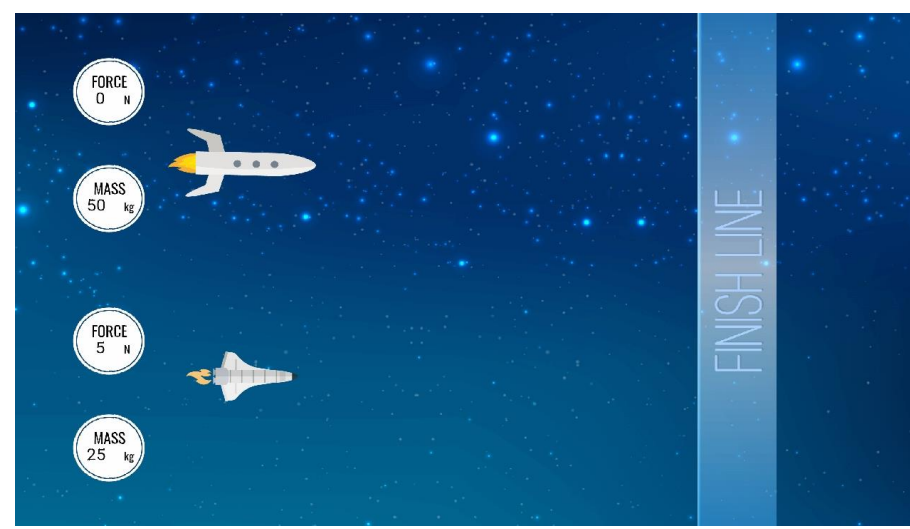

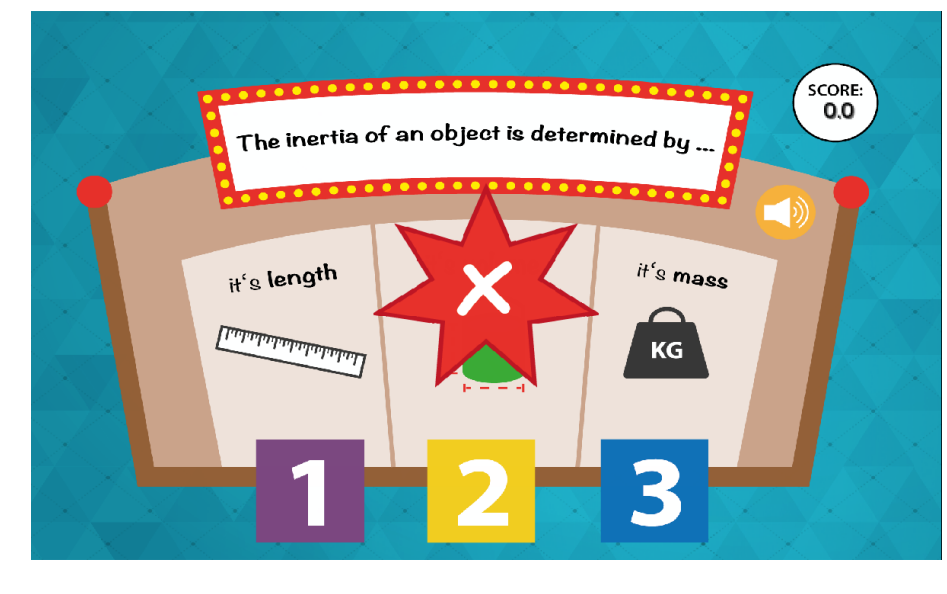

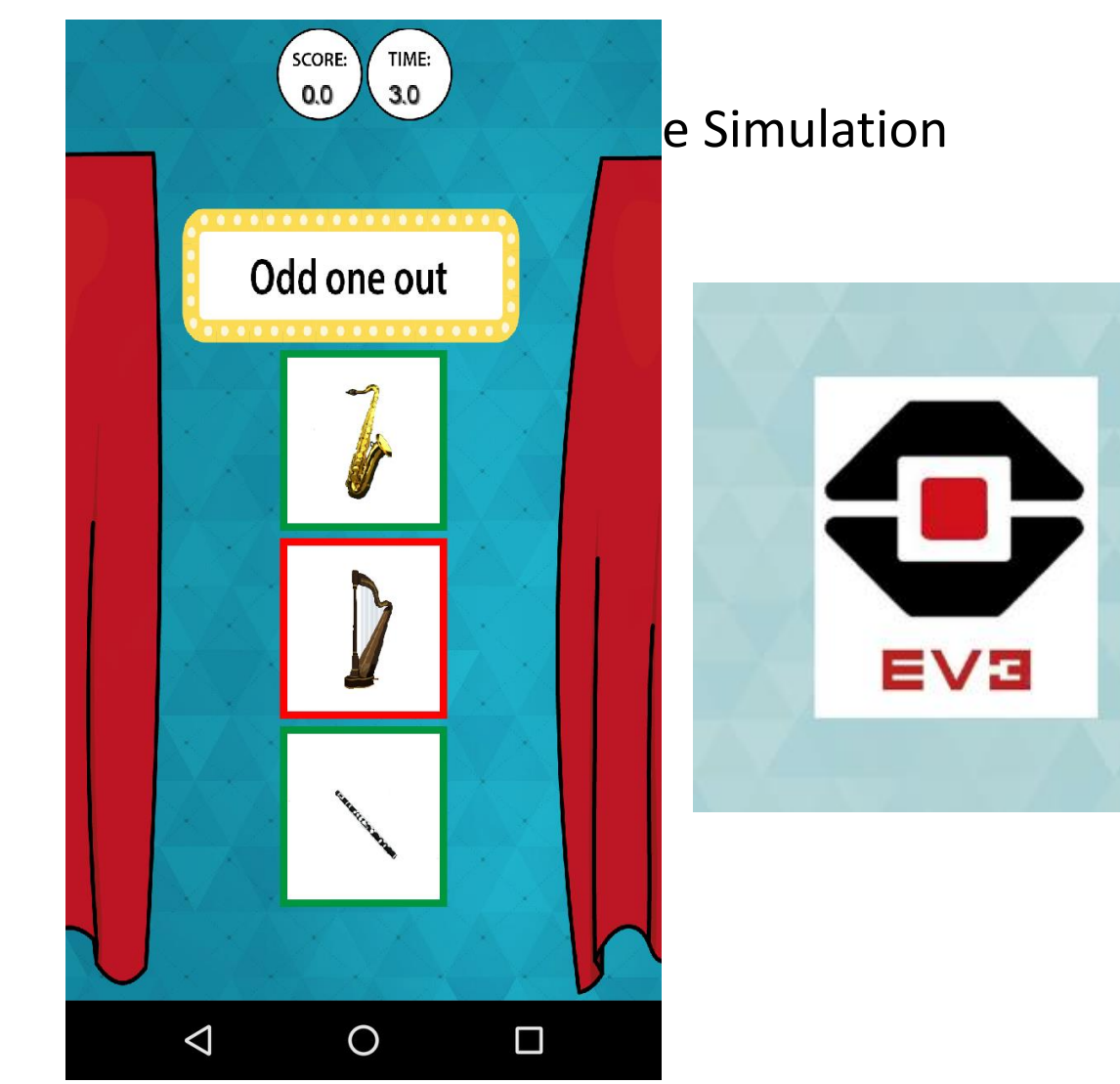

Bernadette Spieler

## 13 Templates, Suchen nach "#template"

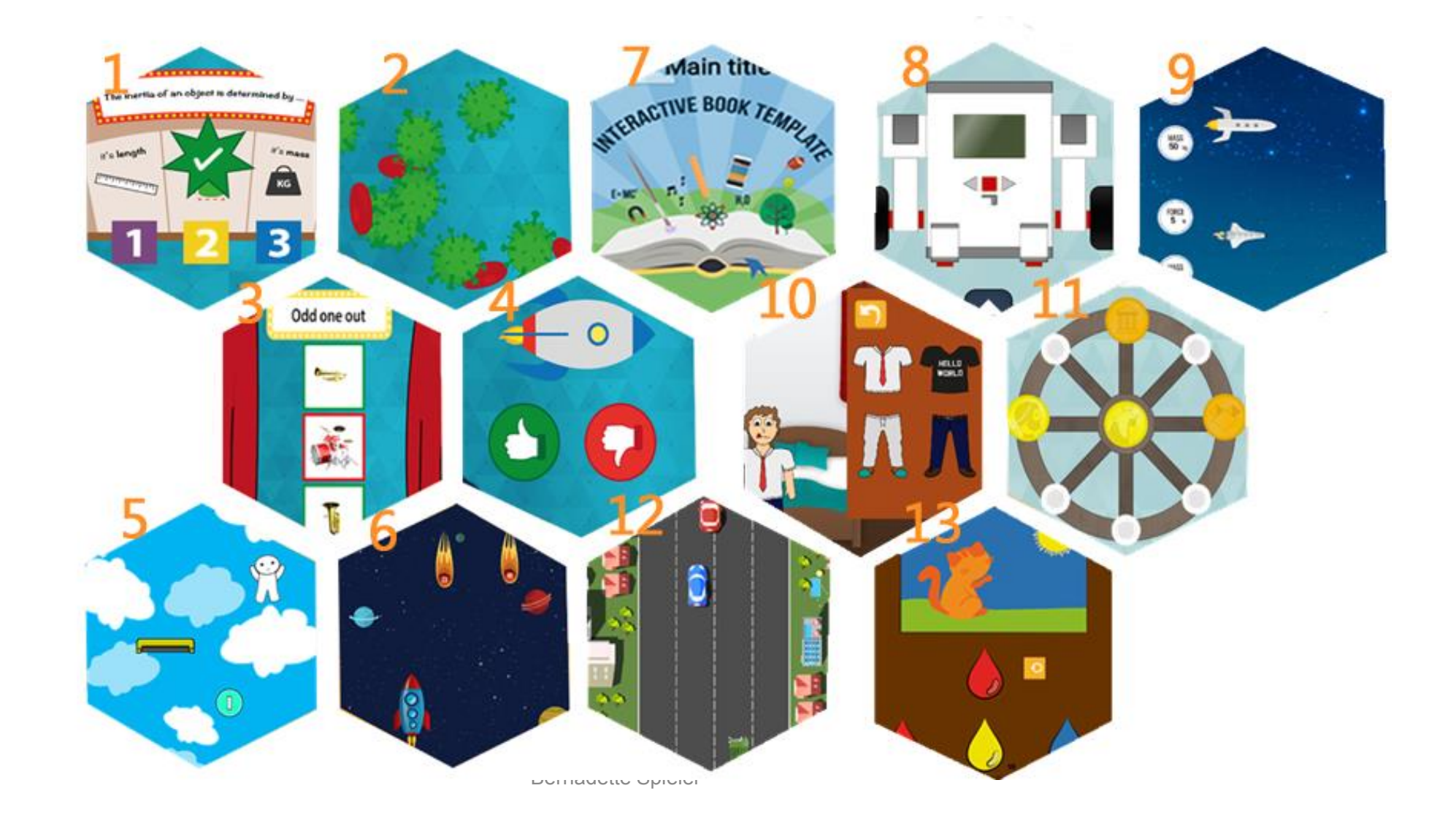